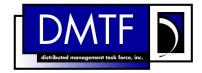

2 Document Number: DSP1002 3 Date: 2009-02-24 4 Version: 1.0.0

# **5 Diagnostics Profile**

1

- 6 **Document Type: Specification**
- 7 Document Status: DMTF Standard
- 8 Document Language: E

### 9 Copyright Notice

10 Copyright © 2009 Distributed Management Task Force, Inc. (DMTF). All rights reserved.

11 DMTF is a not-for-profit association of industry members dedicated to promoting enterprise and systems

12 management and interoperability. Members and non-members may reproduce DMTF specifications and 13 documents, provided that correct attribution is given. As DMTF specifications may be revised from time to

13 documents, provided that correct attribution is given. As DMTF specificati 14 time, the particular version and release date should always be noted.

15 Implementation of certain elements of this standard or proposed standard may be subject to third party

patent rights, including provisional patent rights (herein "patent rights"). DMTF makes no representations

17 to users of the standard as to the existence of such rights, and is not responsible to recognize, disclose,

18 or identify any or all such third party patent right, owners or claimants, nor for any incomplete or

19 inaccurate identification or disclosure of such rights, owners or claimants. DMTF shall have no liability to

any party, in any manner or circumstance, under any legal theory whatsoever, for failure to recognize,
 disclose, or identify any such third party patent rights, or for such party's reliance on the standard or

incorporation thereof in its product, protocols or testing procedures. DMTF shall have no liability to any

22 interportation thereof in its product, protocols of testing proceedires. Differ shall have no hability to any 23 party implementing such standard, whether such implementation is foreseeable or not, nor to any patent

24 owner or claimant, and shall have no liability or responsibility for costs or losses incurred if a standard is

withdrawn or modified after publication, and shall be indemnified and held harmless by any party

26 implementing the standard from any and all claims of infringement by a patent owner for such

27 implementations.

28 For information about patents held by third-parties which have notified the DMTF that, in their opinion,

- 29 such patent may relate to or impact implementations of DMTF standards, visit
- 30 <u>http://www.dmtf.org/about/policies/disclosures.php</u>.

31

# CONTENTS

| 33         | 1 | Scope        | 9                                                               | 9  |
|------------|---|--------------|-----------------------------------------------------------------|----|
| 34         | 2 | Norm         | ative References                                                | 9  |
| 35         |   | 2.1          | Approved References                                             |    |
| 36         |   | 2.2          | Other References                                                | 9  |
| 37         | 3 | Terms        | s and Definitions                                               | 9  |
| 38         | 4 |              | ols and Abbreviated Terms                                       |    |
| 39         | 5 |              | osis                                                            |    |
| 40         | 6 | • •          | iption                                                          |    |
|            |   |              |                                                                 |    |
| 41         | 7 |              | mentation<br>CIM_DiagnosticTest                                 |    |
| 42<br>43   |   | 7.1          | 7.1.1 CIM_DiagnosticTest.Name                                   |    |
| 43         |   |              | 7.1.2 CIM_DiagnosticTest.ElementName                            |    |
| 45         |   |              | 7.1.3 CIM_DiagnosticTest.Characteristics                        |    |
| 46         |   |              | 7.1.4 Looping Tests                                             |    |
| 47         |   |              | 7.1.5 Test Effectiveness                                        | 16 |
| 48         |   | 7.2          | CIM_AvailableDiagnosticService                                  |    |
| 49         |   |              | 7.2.1 CIM_AvailableDiagnosticService.EstimatedDurationOfService |    |
| 50         |   |              | 7.2.2 CIM_AvailableDiagnosticService.EstimatedDurationQualifier |    |
| 51         |   | 7.3          | CIM_DiagnosticServiceCapabilities                               | 16 |
| 52         |   | 7.4          | CIM_DiagnosticSetting                                           | 17 |
| 53         |   | 7.5          | CIM_ConcreteJob                                                 |    |
| 54         |   |              | 7.5.1 CIM_ConcreteJob.TimeBeforeRemoval                         |    |
| 55         |   |              | 7.5.2 CIM_ConcreteJob.PercentComplete                           |    |
| 56         |   | 7.6          | CIM_DiagnosticsLog                                              |    |
| 57         |   |              | 7.6.1 Logging Results                                           |    |
| 58         |   | 7.7          | CIM_DiagnosticRecord                                            |    |
| 59         |   | 7.0          | 7.7.1 CIM_DiagnosticRecord.ExpirationDate                       | 18 |
| 60         | ~ | 7.8          | CIM_ServiceComponent                                            |    |
| 61         | 8 |              | ods                                                             |    |
| 62<br>63   |   | 8.1<br>8.2   | CIM_DiagnosticService.RunDiagnostic()                           |    |
| 63<br>64   |   | o.z<br>8.3   | CIM_ConcreteJob.RequestStateChange()<br>CIM_Log.ClearLog()      |    |
| 65         |   | 8.4          | CIM_LelpService.GetHelp()                                       |    |
| 66         |   | 8.5          | Profile Conventions for Operations                              |    |
| 67         |   | 8.6          | CIM_DiagnosticTest                                              |    |
| 68         |   | 8.7          | CIM_AvailableDiagnosticService                                  |    |
| 69         |   | 8.8          | CIM_ServiceAffectsElement                                       |    |
| 70         |   | 8.9          | CIM HelpService                                                 |    |
| 71         |   | 8.10         | CIM_ServiceAvailableToElement                                   | 23 |
| 72         |   | 8.11         | CIM_DiagnosticSetting                                           | 24 |
| 73         |   | 8.12         | CIM_DiagnosticServiceCapabilities                               | 24 |
| 74         |   | 8.13         | CIM_ElementCapabilities                                         |    |
| 75         |   | 8.14         | CIM_ConcreteJob                                                 |    |
| 76         |   | 8.15         | CIM_OwningJobElement                                            |    |
| 77         |   | 8.16         | CIM_AffectedJobElement                                          |    |
| 78         |   | 8.17         | CIM_JobSettingData                                              |    |
| 79         |   | 8.18         | CIM_DefaultSetting                                              |    |
| 80<br>91   |   | 8.19         | CIM_DiagnosticsLog                                              |    |
| 81<br>92   |   | 8.20<br>8.21 | CIM_UseOfLog<br>CIM_DiagnosticServiceRecord                     |    |
| 82<br>83   |   | o.21<br>8.22 | CIM_DiagnosticSetviceRecord                                     |    |
| 84         |   | 8.23         | CIM_LogManagesRecord                                            |    |
| <b>.</b> . |   | 5.20         |                                                                 |    |

| 85<br>86   |    | 8.25  | CIM_ServiceComponent                                | 28 |
|------------|----|-------|-----------------------------------------------------|----|
| 87         |    | 8.26  | CIM_LogRecord                                       |    |
| 88         |    | 8.27  | CIM_ElementSettingData                              |    |
| 89         |    | 8.28  | CIM_CorrespondingSettingsRecord                     |    |
| 90         |    | 8.29  | CIM_HostedService                                   | 29 |
| 91         | 9  | Use C | Cases                                               | 29 |
| 92         |    | 9.1   | Profile Conformance                                 | 29 |
| 93         |    | 9.2   | Use Case Summary                                    | 30 |
| 94         |    | 9.3   | Diagnostic Services Object Diagram                  |    |
| 95         |    | 9.4   | Discover Available Diagnostics                      |    |
| 96         |    |       | 9.4.1 GetAllDiagnostics                             |    |
| 97         |    |       | 9.4.2 GetAllDiagnosticMEPairs                       |    |
| 98         |    |       | 9.4.3 GetDiagnosticsForME                           |    |
| 99         |    |       | 9.4.4 GetMEsForDiagnostic                           |    |
| 100        |    |       | 9.4.5 GetCapabilitiesOfDiagnostic                   |    |
| 101        |    |       | 9.4.6 GetCharacteristicsOfDiagnostic                |    |
| 102        |    |       | 9.4.7 GetDiagnosticswithCharacteristicsForME        |    |
| 103        |    |       | 9.4.8 GetDiagnosticswithCapabilitiesForME           |    |
| 104        |    | 0.5   | 9.4.9 GetPackageSubtests                            |    |
| 105        |    | 9.5   | Configure Diagnostic                                |    |
| 106        |    |       | 9.5.1 GetDefaultDiagnosticSettings                  |    |
| 107        |    |       | 9.5.2 CreateDiagnosticSettings                      |    |
| 108        |    |       | 9.5.3 GetDefaultJobSettings                         |    |
| 109<br>110 |    | 9.6   | 9.5.4 CreateJobSettings                             |    |
| 110        |    | 9.0   | Execute and Control Diagnostic                      |    |
| 112        |    |       | 9.6.2 SuspendDiagnostic                             |    |
| 112        |    |       | 9.6.3 ResumeDiagnostic                              |    |
| 114        |    |       | 9.6.4 AbortDiagnostic                               |    |
| 115        |    |       | 9.6.5 KillDiagnostic                                |    |
| 116        |    | 9.7   | Discover Diagnostic Executions                      |    |
| 117        |    | 0.7   | 9.7.1 GetAffectedMEs                                |    |
| 118        |    |       | 9.7.2 GetAllDiagnosticExecutionsForME               |    |
| 119        |    |       | 9.7.3 GetSpecificDiagnosticExecutions               |    |
| 120        |    |       | 9.7.4 GetSpecificDiagnosticExecutionsForME          |    |
| 121        |    | 9.8   | Discover Diagnostic Results (In Progress and Final) |    |
| 122        |    |       | 9.8.1 GetLogRecordsForDiagnostic                    |    |
| 123        |    |       | 9.8.2 GetLogRecordsForME                            |    |
| 124        |    |       | 9.8.3 GetLogRecordsForMEAndDiagnostic               | 44 |
| 125        |    |       | 9.8.4 GetDiagnosticExecutionResults                 |    |
| 126        |    |       | 9.8.5 GetDiagnosticExecutionSettings                | 46 |
| 127        |    |       | 9.8.6 GetDiagnosticProgress                         |    |
| 128        |    |       | 9.8.7 GetDiagnosticExecutionFinalResults            | 47 |
| 129        | 10 | CIM E | Elements                                            | 47 |
| 130        |    | 10.1  | CIM_AffectedJobElement                              | 50 |
| 131        |    | 10.2  | CIM_AvailableDiagnosticService                      | 50 |
| 132        |    | 10.3  | CIM_ConcreteJob                                     | 50 |
| 133        |    | 10.4  | CIM_DiagnosticsLog                                  | 51 |
| 134        |    | 10.5  | CIM_DiagnosticServiceCapabilities                   | 51 |
| 135        |    |       | CIM_DiagnosticServiceRecord                         |    |
| 136        |    |       | CIM_DiagnosticSetting                               |    |
| 137        |    |       | CIM_DiagnosticSettingRecord                         |    |
| 138        |    |       | CIM_DiagnosticTest                                  |    |
| 139        |    |       | CIM_ElementCapabilities                             |    |
| 140        |    |       | CIM_DefaultSetting (DiagnosticSetting)              |    |
| 141        |    | 10.12 | CIM_DefaultSetting (JobSettingData)                 | 58 |

| 142 | 10.13 CIM_HelpService                    |    |
|-----|------------------------------------------|----|
| 143 | 10.14 CIM_JobSettingData                 |    |
| 144 | 10.15 CIM_LogManagesRecord               |    |
| 145 | 10.16 CIM_OwningJobElement               |    |
| 146 | 10.17 CIM RecordAppliesToElement         |    |
| 147 | 10.18 CIM_ServiceAffectsElement          |    |
| 148 | 10.19 CIM ServiceAvailableToElement      |    |
| 149 | 10.20 CIM_ServiceComponent               | 61 |
| 150 | 10.21 CIM ElementSettingData             | 61 |
| 151 | 10.22 CIM_UseOfLog                       | 61 |
| 152 | 10.23 CIM_CorrespondingSettingsRecord    |    |
| 153 | 10.24 CIM_HostedService (DiagnosticTest) |    |
| 154 | 10.25 CIM_HostedService (HelpService)    |    |
| 155 | 10.26 CIM_RegisteredProfile              |    |
| 156 | Bibliography                             |    |
|     |                                          |    |

# 158 Figures

| 159 | Figure 1 – Diagnostics Profile: Class Diagram | 13 |
|-----|-----------------------------------------------|----|
| 160 | Figure 2 – Registered Profile                 |    |
| 161 | Figure 3 – Diagnostic Services Object Diagram |    |
| 162 | Figure 4 – Job Example                        |    |
| 163 | Figure 5 – Diagnostic Logging Object Diagram  |    |
| 164 |                                               |    |

# 165 Tables

| 166 | Table 1 – Related Profiles                                | 12 |
|-----|-----------------------------------------------------------|----|
| 167 | Table 2 – RunDiagnostic() Method: Return Code Values      | 19 |
| 168 | Table 3 – RunDiagnostic() Method: Parameters              | 19 |
| 169 | Table 4 – RequestStateChange() Method: Return Code Values | 20 |
| 170 | Table 5 – RequestStateChange() Method: Parameters         | 20 |
| 171 | Table 6 – ClearLog() Method: Return Code Values           | 21 |
| 172 | Table 7 – GetHelp() Method: Return Code Values            | 21 |
| 173 | Table 8 – GetHelp() Method: Parameters                    | 22 |
| 174 | Table 9 – Operations: CIM_DiagnosticTest                  | 22 |
| 175 | Table 10 – Operations: CIM_AvailableDiagnosticService     | 23 |
| 176 | Table 11 – Operations: CIM_ServiceAffectsElement          | 23 |
| 177 | Table 12 – Operations: CIM_HelpService                    | 23 |
| 178 | Table 13 – Operations: CIM_ServiceAvailableToElement      | 23 |
| 179 | Table 14 – Operations: CIM_DiagnosticSetting              | 24 |
| 180 | Table 15 – Operations: CIM_DiagnosticServiceCapabilities  | 24 |
| 181 | Table 16 – Operations: CIM_ElementCapabilities            | 24 |
| 182 | Table 17 – Operations: CIM_ConcreteJob                    | 25 |
| 183 | Table 18 – Operations: CIM_OwningJobElement               | 25 |
| 184 | Table 19 – Operations: CIM_AffectedJobElement             | 25 |
| 185 | Table 20 – Operations: CIM_JobSettingData                 |    |
| 186 | Table 21 – Operations: CIM_DefaultSetting                 |    |
| 187 | Table 22 – Operations: CIM_DiagnosticsLog                 |    |

| 188 | Table 23 – Operations: CIM_UseOfLog                      | . 26 |
|-----|----------------------------------------------------------|------|
| 189 | Table 24 – Operations: CIM_DiagnosticServiceRecord       | . 27 |
| 190 | Table 25 – Operations: CIM_DiagnosticSettingRecord       | . 27 |
| 191 | Table 27 – Operations: CIM_RecordAppliesToElement        | . 28 |
| 192 | Table 28 – Operations: CIM_ServiceComponent              | . 28 |
| 193 | Table 29 – Operations: CIM_LogRecord                     | . 28 |
| 194 | Table 30 – Operations: CIM_ElementSettingData            | . 28 |
| 195 | Table 31 – Operations: CIM_CorrespondingSettingsData     | . 29 |
| 196 | Table 32 – Operations: CIM_HostedService                 | . 29 |
| 197 | Table 33 – Diagnostics Profile Use Cases                 | . 31 |
| 198 | Table 34 – CIM Elements: Diagnostics Profile             | . 48 |
| 199 | Table 35 – Class: CIM_AffectedJobElement                 | . 50 |
| 200 | Table 36 – Class: CIM_AvailableDiagnosticService         | . 50 |
| 201 | Table 37 – Class: CIM_ConcreteJob                        | . 50 |
| 202 | Table 38 – Class: CIM_DiagnosticsLog                     | . 51 |
| 203 | Table 39 – Class: CIM_DiagnosticServiceCapabilities      | . 51 |
| 204 | Table 40 – Class: CIM_DiagnosticServiceRecord            | . 52 |
| 205 | Table 41 – Class: CIM_DiagnosticSetting                  | . 54 |
| 206 | Table 42 – Class: CIM_DiagnosticSettingRecord            | . 55 |
| 207 | Table 43 – Class: CIM_DiagnosticTest                     | . 56 |
| 208 | Table 44 – Class: CIM_ElementCapabilities                | . 57 |
| 209 | Table 45 – Class: CIM_DefaultSetting (DiagnosticSetting) | . 57 |
| 210 | Table 46 – Class: CIM_DefaultSetting (JobSettingData)    |      |
| 211 | Table 47 – Class: CIM_HelpService                        | . 58 |
| 212 | Table 48 – Class: CIM_JobSettingData                     | . 59 |
| 213 | Table 49 – Class: CIM_LogManagesRecord                   | . 59 |
| 214 | Table 50 – Class: CIM_OwningJobElement                   | . 59 |
| 215 | Table 51 – Class: CIM_RecordAppliesToElement             | . 60 |
| 216 | Table 52 – Class: CIM_ServiceAffectsElement              | . 60 |
| 217 | Table 53 – Class: CIM_ServiceAvailableToElement          | . 60 |
| 218 | Table 54 – Class: CIM_ServiceComponent                   | . 61 |
| 219 | Table 55 – Class: CIM_ElementSettingData                 | . 61 |
| 220 | Table 56 – Class: CIM_UseOfLog                           | . 61 |
| 221 | Table 57 – Class: CIM_CorrespondingSettingsRecord        |      |
| 222 | Table 58 – Class: CIM_HostedService (DiagnosticTest)     |      |
| 223 | Table 59 – Class: CIM_HostedService (HelpService)        |      |
| 224 | Table 60 – Class: CIM_RegisteredProfile                  | . 63 |
|     |                                                          |      |

# Foreword

- 227 The *Diagnostics Profile* (DSP1002) was prepared by the Diagnostics Working Group.
- 228 DMTF is a not-for-profit association of industry members dedicated to promoting enterprise and systems
- 229 management and interoperability.

# Introduction

A *profile* is a collection of Common Information Model (CIM) elements and behavior rules that represent a specific area of management. The purpose of a profile is to ensure interoperability in the use of webbased enterprise management (WBEM) services for a specific subset of the Distributed Management Task Force (DMTF) CIM schema for a specific management area—in this case, diagnostics.

Diagnostics is a critical component of systems management. Diagnostic services are used in problem containment to maintain availability, achieve fault isolation for system recovery, establish system integrity during boot, increase system reliability, and perform routine proactive system verification. The goal of the Common Diagnostic Model (CDM) is to define industry-standard building blocks, based on and consistent with the DMTF CIM, that enables seamless integration of vendor-supplied diagnostic services into system and SAN management frameworks.

- The CDM is an architecture and methodology for exposing system diagnostic instrumentation through the CIM standard interfaces.
- 243 The ability to transparently run diagnostic tests and exercisers while the user operating system is
- functional (no reboot required) may significantly contribute to the reduction of Total Cost of Ownership

245 (TCO) and will also lower warranty costs by reducing the return of defect-free parts for service. This

- functionality is referred to as *OS-Present Diagnostics* (also known as On-line Diagnostics and Concurrent Diagnostics).
- 248 A primary objective of the CDM is to standardize the interfaces that diagnostic developers create for their
- 249 OS-Present Diagnostics in the operating environment, making the diagnostics accessible to all
- applications that query CIM for diagnostic data or register with CIM to execute diagnostic methods and
   receive results.
- 252 Standardization of these interfaces means that clients, providers, and tests gain a certain degree of
- portability and, in many cases, need only be written once to satisfy multiple environments and platforms.
   OEMs can differentiate their diagnostic offerings by how effectively their applications use the information
- and capabilities available through CIM to maintain and service their systems.
- 256 Reduced cost through standardization is accompanied by the initial investment of coding to a new
- 257 interface. The CDM Forum intends to ease this burden by developing tools to generate most of the 258 interface code necessary to communicate with CIM.

# **Diagnostics Profile**

# 260 **1 Scope**

259

The information in this specification should be sufficient for a provider or consumer of this data to identify unambiguously the classes, properties, methods, and values that shall be instantiated and manipulated to represent and manage the diagnostic service components of systems and subsystems that are modeled using the DMTF CIM core and extended model definitions.

The target audience for this specification is implementers who are writing CIM-based providers or consumers of management interfaces that represent the component described in this document.

# 267 **2** Normative References

- 268 The following referenced documents are indispensable for the application of this document. For dated
- references, only the edition cited applies. For undated references, the latest edition of the referenced document (including any amendments) applies.

# 271 2.1 Approved References

- 272 DMTF DSP0200, <u>CIM Operations over HTTP 1.2.0</u>,
- 273 <u>http://www.dmtf.org/standards/published\_documents/DSP200.pdf</u>
- 274 DMTF DSP0004, <u>CIM Infrastructure Specification 2.3.0</u>,
   275 <u>http://www.dmtf.org/standards/published\_documents/DSP0004V2.3\_final.pdf</u>
- DMTF DSP1001, <u>Management Profile Specification Usage Guide 1.0.0</u>, http://www.dmtf.org/standards/published\_documents/DSP1001.pdf
- 278 DMTF DSP1033, *Profile Registration Profile 1.0.0*,
- 279 http://www.dmtf.org/standards/published\_documents/DSP1033\_1.0.0.pdf

# 280 2.2 Other References

- 180/IEC Directives, Part 2, <u>Rules for the structure and drafting of International Standards</u>,
- 282 <u>http://isotc.iso.org/livelink/livelink.exe?func=ll&objId=4230456&objAction=browse&sort=subtype</u>
- 283 <u>Unified Modeling Language (UML) from the Open Management Group (OMG)</u>,
   284 <u>http://www.omg.org/docs/formal/07-11-04.pdf</u>

# **3 Terms and Definitions**

- For the purposes of this document, the following terms and definitions apply. The terms and definitions given in <u>DSP1033</u> and <u>DSP1001</u> also apply.
- 288 **3.1**
- 289 can
- used for statements of possibility and capability, whether material, physical, or causal
- 291 **3.2**
- 292 cannot
- used for statements of possibility and capability, whether material, physical, or causal

| 294<br>295<br>296<br>297 | <b>3.3</b><br><b>conditional</b><br>indicates requirements to be followed strictly in order to conform to the document when the specified<br>conditions are met                                                                                  |
|--------------------------|----------------------------------------------------------------------------------------------------|
| 298<br>299<br>300<br>301 | <b>3.4</b><br>mandatory<br>indicates requirements to be followed strictly in order to conform to the document and from which no<br>deviation is permitted                                                                                        |
| 302<br>303<br>304        | <b>3.5</b><br>may<br>indicates a course of action permissible within the limits of the document                                                                                                    |
| 305<br>306<br>307        | <b>3.6</b><br><b>need not</b><br>indicates a course of action permissible within the limits of the document                                                                                                    |
| 308<br>309<br>310        | 3.7<br>optional<br>indicates a course of action permissible within the limits of the document                                                                                                    |
| 311<br>312<br>313<br>314 | <b>3.8</b><br><b>referencing profile</b><br>indicates a profile that owns the definition of this class and can include a reference to this profile in its<br>"Related Profiles" table                                                            |
| 315<br>316<br>317<br>318 | 3.9<br>shall<br>indicates requirements to be followed strictly in order to conform to the document and from which no<br>deviation is permitted                                                                                                   |
| 319<br>320<br>321<br>322 | 3.10<br>shall not<br>indicates requirements to be followed strictly in order to conform to the document and from which no<br>deviation is permitted                                                                                              |
| 323<br>324<br>325<br>326 | <b>3.11</b><br><b>should</b><br>indicates that among several possibilities, one is recommended as particularly suitable, without<br>mentioning or excluding others, or that a certain course of action is preferred but not necessarily required |
| 327<br>328<br>329        | 3.12<br>should not<br>indicates that a certain possibility or course of action is deprecated but not prohibited                                                                                                    |
| 330<br>331<br>332        | <b>3.13</b><br><b>unspecified</b><br>indicates that this profile does not define any constraints for the referenced CIM element or operation                                                                                                    |

#### Symbols and Abbreviated Terms 4 333 334 The following abbreviations are used in this document. 335 4.1 336 CDM 337 Common Diagnostic Model 338 4.2 339 CIM **Common Information Model** 340 341 4.3 342 CRU 343 **Customer Replaceable Unit** 4.4 344 345 FRU Field Replaceable Unit 346 347 4.5 348 ME 349 Managed Element 350 4.6 351 MOF 352 Managed Object Format 4.7 353 354 PD 355 **Problem Determination** 356 4.8 PFA 357 358 **Predictive Failure Analysis** 359 4.9 360 SAN 361 Storage Area Network 362 4.10 WBEM 363 Web-Based Enterprise Management 364 **Synopsis** 365 5

- 366 **Profile Name:** Diagnostics
- 367 Version: 1.0.0
- 368 **Organization:** DMTF
- 369 CIM schema version: 2.9.0
- 370 Central Class: CIM\_DiagnosticTest
- 371 Scoping Class: CIM\_ComputerSystem

- 372 The *Diagnostics Profile* extends the management capability of referencing profiles by adding the
- 373 capability to run diagnostic services in a managed system. This profile includes a specification of the
- 374 Diagnostic Test Service, its configuration, its associated capabilities, its logging mechanisms, and its profile registration information
- 375 profile registration information.
- Table 1 identifies profiles on which this profile has a dependency.

377 CIM\_DiagnosticTest shall be the Central Class of this profile. The instance of CIM\_DiagnosticTest shall

- be the Central Instance of this profile. CIM\_ComputerSystem shall be the Scoping Class of this profile.
- The instance of CIM\_ComputerSystem with which the Central Instance is associated through an instance
- 380 of CIM\_HostedService shall be the Scoping Instance of this profile.
- 381

#### Table 1 – Related Profiles

| Profile Name         | Organization | Version | Relationship | Behavior |
|----------------------|--------------|---------|--------------|----------|
| Profile Registration | DMTF         | 1.0.0   | Mandatory    |          |

# 382 6 Description

383 This profile describes the CIM schema extensions that compose the Common Diagnostic Model (CDM)

384 and provides guidelines for the development of diagnostic clients and providers that will promote

385 seamless integration of option diagnostics into Problem Determination and Systems Management

applications. Using this profile as a guide, WBEM clients can discover diagnostic services that have been

installed on the system and invoke these services to run on their respective devices. The client can monitor the progress of the service, obtain and modify the status of the service, and query for results.

389 The architecture of the CDM is described in the CIM Diagnostic Model White Paper. This profile is a

390 normative presentation of the model described in the white paper, and it suggests implementation

391 techniques that will result in the highest degree of interoperability. It is targeted at developers of

diagnostic applications (WBEM clients) and hardware instrumentation (for the WBEM server) to help them
 understand the CDM.

Figure 1 presents the class schema for the *Diagnostics Profile*. For simplicity, the prefix CIM\_ has been removed from the names of the classes.

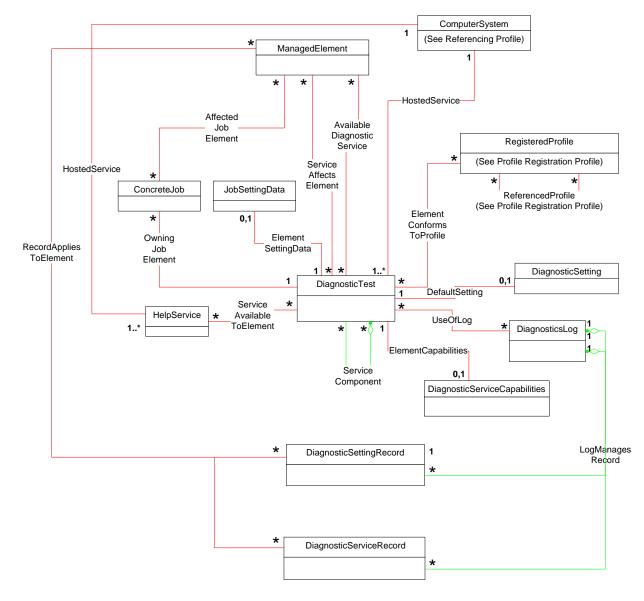

Figure 1 – Diagnostics Profile: Class Diagram

# 398 **7 Implementation**

This section details the requirements related to the arrangement of instances and their properties for implementations of this profile.

The *Diagnostics Profile* consists of definitions for classes related to the CIM\_DiagnosticService class,
 such as CIM\_DiagnosticTest, CIM\_DiagnosticSetting, and CIM\_DiagnosticServiceCapabilities. It also
 defines the CIM\_DiagnosticsLog class and its related classes, CIM\_DiagnosticRecord,

404 CIM\_DiagnosticServiceRecord, and CIM\_DiagnosticSettingRecord. Requirements for propagating and 405 formulating certain properties of these classes and their parents are discussed in this section. Required

406 methods are listed in section 8, and properties are listed in section 10.

# 407 **7.1 CIM\_DiagnosticTest**

- 408 CIM\_DiagnosticTest is the only defined subclass of CIM\_DiagnosticService. CIM\_DiagnosticTest inherits 409 the RunDiagnostic() method, which is used to execute a diagnostic test on a managed element.
- 410 Each diagnostic test shall be represented by an instance of either CIM\_DiagnosticTest or a subclass.
- 411 Note that a test that actually packages multiple subtests shall also be represented by such an instance 412 and shall set the IsPackage characteristic for that instance (see section 7.1.3.5).
- 413 Depending on the implementation, a provider may use
- an instance of CIM\_DiagnosticTest for each test
- an instance of a single subclass (for example, ST\_DiskDiagnosticTest) for each test
- 416 a different subclass and its instance (for example, ST\_DiskDiagnosticSelfTest, 417 ST\_DiskDiagnosticRWVTest) for each test
- 418 The same provider may use a combination of the preceding approaches.

# 419 7.1.1 CIM\_DiagnosticTest.Name

- The Name property uniquely identifies the service and provides an indication of the functionality that is managed. The value of the Name property shall be unique and should indicate the nature of the service (for example, EjectTest).
- 423 7.1.2 CIM\_DiagnosticTest.ElementName
- The ElementName property shall be used to provide a user-friendly name for the service. This name shall be used by clients to identify the service to the user.

### 426 **7.1.3 CIM\_DiagnosticTest.Characteristics**

427 This section defines the values of the Characteristics property.

### 428 7.1.3.1 2 (Is Exclusive)

429 Use this value to indicate that only one instance of the diagnostic test may be running at one time, even if430 more than one target device exists.

#### 431 **7.1.3.2 3 (Is Interactive)**

Use this value to indicate that the test requires some interaction with the client at the system under test(for example, when media is required in a device for the test to run).

### 434 **7.1.3.3 4 (Is Destructive)**

435 Use this value to indicate that the test has the potential for destroying data, permanently altering the436 state, or reconfiguring the device.

### 437 7.1.3.4 5 (Is Risky)

- 438 Use this value to indicate that data loss, state change, or reconfiguration may occur if the test is
- 439 interrupted. For example, a test saves some device data or configuration, changes the device state,
- 440 performs some operation, and then restores the saved data. If this process is interrupted, the device may
- be left in an altered state.

### 442 **7.1.3.5 6 (Is Package)**

443 Use this value to indicate that the test is actually a set of lower-level diagnostics that are packaged

- together by the test. This packaging is implemented by the test, not aggregated by CIM. Information and
   results associated with the individual tests in the package may be requested by using the Subtests value
   in the CIM\_DiagnosticSetting.LogOptions array.
- If the lower-level diagnostics are themselves CIM\_DiagnosticTest instances, the packaging test shall be
  associated to those lower-level diagnostics through an instance of the CIM\_ServiceComponent
  association. See section 7.8.

# 450 **7.1.3.6 7 (Reserved)**

This value originally contained "Supports PercentOfTestCoverage", which was deprecated and added to the CIM\_DiagnosticServiceCapabilities class.

#### 453 **7.1.3.7 8 (Is Synchronous)**

Use this value to indicate that this diagnostic service will complete before the RunDiagnostic() method
returns to the caller. A job is still created that the client may access for accounting purposes, but the
ability to track the progress and status of the job are lost. Additionally, in certain environments, the client
may be "blocked" from further action until the service completes. Development of synchronous diagnostic
services is not recommended.

#### 459 **7.1.3.8 9 (Media Required)**

460 Use this value to indicate that media shall be inserted into the device to perform the service.

#### 461 7.1.3.9 10 (Additional Hardware Required)

462 Use this value to indicate that some additional hardware (for example, a wrap plug) shall be installed to 463 perform the service.

#### 464 **7.1.4 Looping Tests**

- Looping tests or groups of tests is useful for detecting intermittent faults. The client, provider, or test may control looping, and the method chosen depends on many factors, a few of which follow:
- A client may want to loop a test that does not support looping.
- A provider may choose to support looping even though its tests do not.
- A stress test may, by its nature, want to repeat a certain operation a large number of times.
- 470 Looping in the provider and test is under control of the LoopControl() and LoopControlParameter()

471 properties of the CIM DiagnosticSetting class. These properties are used to specify the number of

iterations in the loop, either directly or through a termination condition. If more than one control is set, thefirst one that reaches its condition terminates the loop.

- Looping in the client is entirely under the control of the client and would generally not affect the CIM\_DiagnosticSetting object.
- 476 Note: A remote client may incur network delays and CIM Server delays during every iteration of its loop,
  477 and this is not an effective way to stress a device.

478 It is recommended that all diagnostic tests support looping. Exceptions exist where looping a test leads to

an undesirable condition (for example, a risky test, certain user interactions, or excessive mechanicalwear).

# 481 **7.1.5 Test Effectiveness**

482 Although the focus of this profile is use of the CIM schema, the CDM includes the notion of test

- 483 effectiveness. A perfectly implemented CDM provider wrapped around an ineffective test is not very
  484 useful.
- 485 Diagnostic tests should provide support for all properties in the CIM\_DiagnosticSetting class.
- 486 The QuickMode property of the CIM\_DiagnosticSetting class shall be supported for "long-running" tests
- 487 (that is, tests with running times in excess of what would be considered compatible with a quick system
- 488 "health check" of a few minutes). QuickMode need not be supported for interactive, risky, or destructive
- 489 tests, because these tests would not be useful as a health check.
- 490 Note: QuickMode is distinct from PercentOfTestCoverage in that it is a Boolean property that may be set 491 by a client without any particular knowledge of the test. Use of PercentOfTestCoverage requires that the 492 client be aware of the effects and expected outcome of this "throttling" setting control. Diagnostic tests
- 493 should support the ability to surface logs that may be useful in the problem-determination process.

# 494 **7.2 CIM\_AvailableDiagnosticService**

An instance of CIM\_AvailableDiagnosticService shall associate a managed element with a diagnostic service that is available for that element. This instance is the means by which clients discover the

497 diagnostic services that are installed for a particular managed element.

# 498 **7.2.1 CIM\_AvailableDiagnosticService.EstimatedDurationOfService**

All tests shall attempt to accurately set the EstimatedDurationOfService property. As stated in the MOF file for this class, this property is an estimation of magnitude, not absolute time, and is to be used as a guide for the client.

- 502 The CIM\_DiagnosticSetting.LoopControl property allows a client to indicate how long a test should run.
- 503 Tests should use their default values for the LoopControl properties when determining a value for 504 EstimatedDurationOfService.
- Interactive tests have an additional complication because their test execution depends on the responses from the user. However, this type of test is not much different than a test whose execution depends on information from a device and the response time of the hardware, or even on how much CPU time or other system resources are allocated to the test. Interactive tests should assume a user response time. If a test cannot reasonably determine an EstimatedDurationOfService value (for example, a completely interactive test that does not know anything about what it will do until a user tells it what tests to run), it
- 511 can set the value to 0 (Unknown).

# 512 **7.2.2 CIM\_AvailableDiagnosticService.EstimatedDurationQualifier**

- 513 The EstimatedDurationQualifier property allows for more accurate quantification of the value specified for 514 the EstimatedDurationOfService property. This property shall be implemented only if further quantification 515 is passible
- 515 is possible.

# 516 **7.3 CIM\_DiagnosticServiceCapabilities**

517 CIM\_DiagnosticServiceCapabilities is the means by which a diagnostic service may publish its support for

- various options—in particular, settings. If a setting is supported, the client may assign it, usually in
- 519 satisfaction of a user request. The client gains access to an instance of
- 520 CIM\_DiagnosticServiceCapabilities through an instance of CIM\_ElementCapabilities.

# 521 **7.4 CIM\_DiagnosticSetting**

- 522 This class defines specific diagnostic service parameters and execution instructions. To provide more 523 detailed settings for a type of test (that is, additional properties), subclassing is appropriate.
- 524 The default settings for a diagnostic service are obtained by using the CIM\_DefaultSetting association to 525 an instance of (a subclass of) CIM\_DiagnosticSetting. If a service does not publish defaults in this 526 manner, the client should either avoid settings altogether or use only those settings supported by an
- 527 instance of CIM\_DiagnosticServiceCapabilities.
- 528 Note that the CIM\_DiagnosticSetting subclass may have extensions. If the client is aware of the 529 extensions, these may be modified as well. If the client is unaware, the default values should be used.
- 530 If a client chooses to accept the default settings (published or not), the CIM\_DiagnosticSetting object may 531 be excluded from the method parameter list (entered as NULL).

# 532 7.5 CIM\_ConcreteJob

- 533 This section defines the properties of the CIM\_ConcreteJob class. All executing diagnostics will be
- represented by instances of CIM\_ConcreteJob so that a client can track the progress and control the execution of the executing diagnostic.

# 536 7.5.1 CIM\_ConcreteJob.TimeBeforeRemoval

- 537 To properly implement the functionality implied by this property, the job completion time shall be 538 determined. The algorithm is
- 539 If JobState=Completed OR Terminated OR Killed OR Exception OR ShuttingDown, then Completion 540 Time=StartTime+ElapsedTime.
- 541 The job may be deleted at Completion Time+TimeBeforeRemoval.

### 542 7.5.2 CIM\_ConcreteJob.PercentComplete

- 543 This property indicates the percentage of the job that has completed at the time that this value is 544 requested.
- 545 Implementation of this property is mandatory in order to provide progress indication to clients.
- 546 The value of this property shall be kept current to be useful. Service providers should update this property 547 within one second of becoming aware of a progress change.
- 548 The PercentComplete property shall always report the actual percent complete of how much testing was 549 done. It shall be set to 100 percent only when the test is complete. It shall not be set to 100 percent if the 550 test stops for any other reason (for example, the test stopped or was killed by user, the test exited due to 551 a critical failure, or the test found an error and HaltOnError is TRUE) because the actual percent complete 552 is not 100 percent.

# 553 **7.6 CIM\_DiagnosticsLog**

All diagnostic result messages may be represented by instances of CIM\_DiagnosticRecord subclasses.
 Moreover, those records may be aggregated to an instance of CIM\_DiagnosticsLog. A diagnostic service
 may also implement other additional logging mechanisms. Any other implemented logging mechanism
 shall be indicated in the LogStorage property of the published capabilities.

### 558 7.6.1 Logging Results

559 The ways to record the results of running a diagnostic service are specified by the LogOptions and 560 LogStorage properties of the CIM\_DiagnosticsSetting class. Use LogOptions to specify *what* to log and

- LogStorage to specify *where* to log it. The MOF file describes these properties in some detail, but it is useful to emphasize the mandatory mechanism here.
- 563 *Diagnostic Records aggregated to the Diagnostic Log* are highly recommended for several reasons:
- The heterogeneous nature of the log entries more easily fits into a self-describing record paradigm.
- Keyed records are easier to manage and retrieve.

# 567 **7.7 CIM\_DiagnosticRecord**

- 568 CIM\_DiagnosticRecord has two subclasses: CIM\_DiagnosticServiceRecord and
- 569 CIM\_DiagnosticSettingRecord.
- 570 CIM\_DiagnosticServiceRecord is structured to hold the information that is generated while a particular 571 service is running.

572 CIM\_DiagnosticSettingRecord is structured to hold the attributes of the setting object that was used as an 573 input parameter to the RunDiagnostic() method.

# 574 7.7.1 CIM\_DiagnosticRecord.ExpirationDate

- 575 After a diagnostic service produces results, the result objects need to persist for a minimum amount of
- time to allow diagnostic CIM clients to capture what the application needs. When the data has been
- 577 captured, the containing objects need to be deleted in a timely fashion.
- 578 CIM\_DiagnosticSetting.ResultPersistence shall be used by the client to specify to the diagnostic service 579 provider how long the results generated by that service shall persist. A value shall be chosen that allows 580 the minimum time needed by the client to record the data. When the timeout value has been reached, the 581 provider shall expire the data objects that contain the results.
- 582 The value of CIM\_DiagnosticRecord.ExpirationDate shall be calculated by the provider to account for the 583 persistence setting value, time zone, and other applicable factors. When this expiration value has been 584 reached, the record is eligible for immediate deletion by the provider. It is the provider's responsibility to 585 manage the logs to prevent accumulation of expired records.
- 586 A ResultPersistence value of 0 (zero) indicates that the result does not need to persist; the
- 587 ExpirationDate is set to the current date and time. A ResultPersistence value of 0xFFFFFFF indicates 588 that the result shall persist until it is explicitly deleted by a client DeleteInstance or ClearLog call; the
- 589 ExpirationDate is set to NULL, indicating no expiration date.

# 590 7.8 CIM\_ServiceComponent

- 591 CIM\_ServiceComponent is the means by which clients discover any individual tests that are also subtests
- 592 within a packaging test. This association does not imply any order, number, or method of subtest
- execution, nor that all subtests executed within a packaging test shall be individual tests, nor even that all
   the subtests would be executed for any specific execution of the packaging test.
- 595 The packaging test shall ensure that the values in CIM\_DiagnosticTest.Characteristics of the packaging
- test are consistent with the values in CIM\_DiagnosticTest.Characteristics of the subtests unless the
- 597 packaging test can execute the subtest such that it does not have those characteristics. For example, if a 598 subtest sets the values Is Destructive or Is Interactive, the packaging test values in
- 598 CIM DiagnosticTest.Characteristics should reflect those same characteristics, unless the packaging test
- 600 can execute the subtest so that it is not destructive or interactive.

# 601 8 Methods

This section details the requirements for supporting intrinsic operations and extrinsic methods for the CIM elements defined by this Profile.

# 604 8.1 CIM\_DiagnosticService.RunDiagnostic()

The RunDiagnostic() method is invoked to commence execution of a diagnostic service on a specific

606 managed element. The input parameters specify this managed element and the settings that are to be

- 607 applied to the diagnostic service and the resultant job. The method returns a reference to the 608 CIM ConcreteJob instance that is created.
- 609 Before invoking this method, clients examine the appropriate capabilities and create valid
- 610 CIM\_DiagnosticSetting and CIM\_JobSettingData instances to apply as input parameters. The
- 611 RunDiagnostic() method shall capture the attributes of CIM\_DiagnosticSetting in an instance of
- 612 CIM\_DiagnosticSettingRecord. This information is useful for post-mortem analysis of diagnostic results.
- A job may be instantiated to monitor the diagnostic service as it runs and to provide useful accounting and status information when the diagnostic service has completed.
- RunDiagnostic() return values are specified in Table 2 and parameters are specified in Table 3. No
- 616 standard messages are defined.
- 617

### Table 2 – RunDiagnostic() Method: Return Code Values

| Value        | Description                             |
|--------------|-----------------------------------------|
| 0            | Job completed with no error             |
| 1            | Not supported                           |
| 2            | Unknown                                 |
| 3            | Timeout                                 |
| 4            | Failed                                  |
| 5            | Invalid parameter                       |
| 0x1000       | Method parameters checked – job started |
| 0x10010x7FFF | Method reserved                         |
| 0x80000xFFFF | Vendor Specific                         |

618

#### Table 3 – RunDiagnostic() Method: Parameters

| Qualifiers | Name           | Туре                  | Description/Values                                                                                                    |
|------------|----------------|-----------------------|----------------------------------------------------------------------------------------------------|
| IN         | ManagedElement | CIM_ManagedElement    | A reference that specifies the element<br>upon which to run the diagnostic<br>service<br>This parameter is Mandatory.                          |
| IN         | DiagSetting    | CIM_DiagnosticSetting | A reference that specifies the settings<br>to be applied to the diagnostic service.<br>If NULL, the diagnostic service's<br>defaults are used. |
| IN         | JobSetting     | CIM_JobSettingData    | A reference that specifies the settings<br>to be applied to the resulting job. If<br>NULL, the job's defaults are used.                        |
| OUT        | Job            | CIM_ConcreteJob       | Returns a reference to the resulting job                                                                                                    |

# 619 8.2 CIM\_ConcreteJob.RequestStateChange()

620 All CIM\_DiagnosticService.RunDiagnostic() calls will return a reference to a CIM\_ConcreteJob instance,

621 which represents the diagnostic execution. The CIM\_ConcreteJob.RequestStateChange() method is

invoked to control the diagnostic program execution. The input parameters specify the execution control
 to be performed (Suspend, Kill, Terminate) and a timeout period that specifies the maximum amount of
 time that the client expects the transition to the new state to take.

Before invoking this method, clients examine the appropriate capabilities to verify whether the execution

Before invoking this method, clients examine the appropriate capabilities to verify whether the execution
 control is supported. The RequestStateChange() method shall change the JobState value if the transition
 is successfully performed.

RequestStateChange() return values are specified in Table 4 and parameters are specified in Table 5.No standard messages are defined.

630

Table 4 – RequestStateChange() Method: Return Code Values

| Value        | Description                                    |  |
|--------------|------------------------------------------------|--|
| 0            | Completed with No Error                        |  |
| 1            | Not Supported                                  |  |
| 2            | Unknown/Unspecified Error                      |  |
| 3            | Can NOT complete within Timeout Period         |  |
| 4            | Failed                                         |  |
| 5            | Invalid parameter                              |  |
| 6            | In Use                                         |  |
| 74095        | DMTF reserved                                  |  |
| 4096         | Method parameters checked – transition started |  |
| 4097         | Invalid state transition                       |  |
| 4098         | Use of timeout parameter not supported         |  |
| 4099         | Busy                                           |  |
| 4100 - 32767 | Method reserved                                |  |
| 32768-65535  | Vendor specific                                |  |

631

### Table 5 – RequestStateChange() Method: Parameters

| Qualifiers | Name           | Туре     | Description/Values                                                                                                    |
|------------|----------------|----------|----------------------------------------------------------------------------------------------------|
| IN         | RequestedState | uint16   | The requested state of a job, which<br>may be one of the following values:<br>Start (2), Suspend (3), Terminate (4),<br>Kill (5), or Service (6)                                                        |
| IN         | TimeoutPeriod  | datetime | A timeout period that specifies the<br>maximum amount of time that the client<br>expects the transition to the new state<br>to take. The interval format shall be<br>used to specify the TimeoutPeriod. |

# 632 8.3 CIM\_Log.ClearLog()

The ClearLog() method is invoked to delete all records (instances of CIM\_DiagnosticRecord subclasses)
 that are associated with the log instance through the CIM\_LogManagesRecord association. This method
 has no parameters, and no standard messages are defined.

636 ClearLog return values are specified in Table 6.

637

#### Table 6 – ClearLog() Method: Return Code Values

| Value        | Description             |
|--------------|-------------------------|
| 0            | Completed with no error |
| 1            | Not supported           |
| 2            | Unspecified Error       |
| 3            | Timeout                 |
| 4            | Failed                  |
| 5            | Invalid parameter       |
| "60x0FFF"    | DMTF reserved           |
| 0x10000x7FFF | Method_Reserved         |
| 0x80000xFFFF | Vendor_Reserved         |

# 638 **8.4** CIM\_HelpService.GetHelp()

The GetHelp() method is invoked to obtain documentation about a diagnostic service. The input parameters provide the name, format, and delivery type of a document.

641 The CIM\_HelpService class has some attributes that publish the available documents, supported delivery 642 types, and formats. See Table 8 for additional information. Before invoking this method, clients check 643 these attributes in arguing the available document format and delivery types.

643 these attributes in order to request an available document, format, and delivery type.

644 GetHelp() return values are specified in Table 7 and parameters are specified in Table 8. No standard 645 messages are defined.

646

Table 7 – GetHelp() Method: Return Code Values

| Value        | Description                     |
|--------------|---------------------------------|
| 0            | Document returned with no error |
| 1            | Not supported                   |
| 2            | Unspecified Error               |
| 3            | Timeout                         |
| 4            | Failed                          |
| 5            | Invalid parameter               |
| 60x0FFF      | DMTF reserved                   |
| 0x1000       | Busy                            |
| 0x1001       | Requested Document not found    |
| 0x10020x7FFF | Method Reserved                 |
| 0x80000xFFFF | Vendor Reserved                 |

### Table 8 – GetHelp() Method: Parameters

| Qualifiers | Name              | Туре   | Description/Values                                                                                                    |
|------------|-------------------|--------|----------------------------------------------------------------------------------------------------|
| IN         | RequestedDocument | string | The document that should be made available to the client. The available documents are published in the DocumentsAvailable attribute. |
| IN         | Format            | uint16 | The format that the document should have. The supported formats are published in the DocumentFormat attribute.                       |
| IN         | RequestedDelivery | uint16 | The way in which the document should be made<br>available (fully specified path, launch a program,<br>file contents, and so on)      |
| OUT        | DocumentInfo      | string | This parameter returns information about the document. The format and content will depend on the RequestedDelivery parameter.        |

# 648 **8.5 Profile Conventions for Operations**

Support for operations for each Profile class (including associations) is specified in the following
 subclauses. Each subclause includes either the statement "All operations in the default list in section 8.5
 are supported as described by <u>DSP0200</u> version 1.2" or a table listing all of the operations that are not
 supported by this Profile or where the Profile requires behavior other than that described by <u>DSP0200</u>
 version 1.2.

- 654 The default list of operations is as follows:
- 655 GetInstance
- 656 Associators
- 657 AssociatorNames
- 658 References
- ReferenceNames
- 660 EnumerateInstances
- EnumerateInstanceNames

662 A compliant implementation shall support all of the operations in the default list for each class, unless the 663 "Requirement" column states something other than *Mandatory*.

# 664 8.6 CIM\_DiagnosticTest

Table 9 lists operations that either have special requirements beyond those from <u>DSP0200</u> version 1.2 or shall not be supported.

667

#### Table 9 – Operations: CIM\_DiagnosticTest

| Operation      | Requirement | Messages |
|----------------|-------------|----------|
| References     | Unspecified | None     |
| ReferenceNames | Unspecified | None     |

# 668 8.7 CIM\_AvailableDiagnosticService

- Table 10 lists operations that either have special requirements beyond those from <u>DSP0200</u> version 1.2 or shall not be supported.
- 671

#### Table 10 – Operations: CIM\_AvailableDiagnosticService

| Operation       | Requirement | Messages |
|-----------------|-------------|----------|
| Associators     | Unspecified | None     |
| AssociatorNames | Unspecified | None     |
| References      | Unspecified | None     |
| ReferenceNames  | Unspecified | None     |

# 672 8.8 CIM\_ServiceAffectsElement

Table 11 lists operations that either have special requirements beyond those from <u>DSP0200</u> version 1.2

- 674 or shall not be supported.
- 675

#### Table 11 – Operations: CIM\_ServiceAffectsElement

| Operation       | Requirement | Messages |
|-----------------|-------------|----------|
| Associators     | Unspecified | None     |
| AssociatorNames | Unspecified | None     |
| References      | Unspecified | None     |
| ReferenceNames  | Unspecified | None     |

# 676 **8.9 CIM\_HelpService**

Table 12 lists operations that either have special requirements beyond those from <u>DSP0200</u> version 1.2
 or shall not be supported.

679

### Table 12 – Operations: CIM\_HelpService

| Operation      | Requirement | Messages |
|----------------|-------------|----------|
| References     | Unspecified | None     |
| ReferenceNames | Unspecified | None     |

# 680 8.10 CIM\_ServiceAvailableToElement

Table 13 lists operations that either have special requirements beyond those from <u>DSP0200</u> version 1.2 or shall not be supported.

683

| Table 13 – Operations: CIM_Se | erviceAvailableToElement |
|-------------------------------|--------------------------|
|-------------------------------|--------------------------|

| Operation       | Requirement | Messages |
|-----------------|-------------|----------|
| Associators     | Unspecified | None     |
| AssociatorNames | Unspecified | None     |
| References      | Unspecified | None     |
| ReferenceNames  | Unspecified | None     |

# 684 8.11 CIM\_DiagnosticSetting

Table 14 lists operations that either have special requirements beyond those from <u>DSP0200</u> version 1.2 or shall not be supported.

687 CreateInstance, DeleteInstance and ModifyInstance shall be supported if the provider supports the

- 688 DiagnosticServiceCapabilities class and the DiagnosticServiceCapabilities class indicates that settings
- other than default are supported. DeleteInstance and ModifyInstance operations shall return
- 690 CIM\_ERR\_ACCESS\_DENIED if the DiagnosticSetting instance is associated to the DiagnosticTest
- 691 instance via the DefaultSetting association.

692

#### Table 14 – Operations: CIM\_DiagnosticSetting

| Operation      | Requirement | Messages |
|----------------|-------------|----------|
| CreateInstance | Conditional | None     |
| ModifyInstance | Conditional | None     |
| DeleteInstance | Conditional | None     |
| References     | Unspecified | None     |
| ReferenceNames | Unspecified | None     |

# 693 8.12 CIM\_DiagnosticServiceCapabilities

Table 15 lists operations that either have special requirements beyond those from <u>DSP0200</u> version 1.2 or shall not be supported.

696

#### Table 15 – Operations: CIM\_DiagnosticServiceCapabilities

| Operation      | Requirement | Messages |
|----------------|-------------|----------|
| References     | Unspecified | None     |
| ReferenceNames | Unspecified | None     |

# 697 **8.13 CIM\_ElementCapabilities**

Table 16 lists operations that either have special requirements beyond those from <u>DSP0200</u> version 1.2 or shall not be supported.

700

### Table 16 – Operations: CIM\_ElementCapabilities

| Operation       | Requirement | Messages |
|-----------------|-------------|----------|
| Associators     | Unspecified | None     |
| AssociatorNames | Unspecified | None     |
| References      | Unspecified | None     |
| ReferenceNames  | Unspecified | None     |

# 701 8.14 CIM\_ConcreteJob

Table 17 lists operations that either have special requirements beyond those from <u>DSP0200</u> version 1.2 or shall not be supported.

704

#### Table 17 – Operations: CIM\_ConcreteJob

| Operation      | Requirement | Messages |
|----------------|-------------|----------|
| ModifyInstance | Optional    | None     |
| References     | Unspecified | None     |
| ReferenceNames | Unspecified | None     |

# 705 **8.15 CIM\_OwningJobElement**

Table 18 lists operations that either have special requirements beyond those from <u>DSP0200</u> version 1.2

707 or shall not be supported.

708

#### Table 18 – Operations: CIM\_OwningJobElement

| Operation       | Requirement | Messages |
|-----------------|-------------|----------|
| Associators     | Unspecified | None     |
| AssociatorNames | Unspecified | None     |
| References      | Unspecified | None     |
| ReferenceNames  | Unspecified | None     |

# 709 8.16 CIM\_AffectedJobElement

Table 19 lists operations that either have special requirements beyond those from <u>DSP0200</u> version 1.2
 or shall not be supported.

- 712

#### Table 19 – Operations: CIM\_AffectedJobElement

| Operation       | Requirement | Messages |
|-----------------|-------------|----------|
| Associators     | Unspecified | None     |
| AssociatorNames | Unspecified | None     |
| References      | Unspecified | None     |
| ReferenceNames  | Unspecified | None     |

# 713 8.17 CIM\_JobSettingData

Table 20 lists operations that either have special requirements beyond those from <u>DSP0200</u> version 1.2
 or shall not be supported.

716 CreateInstance, DeleteInstance and ModifyInstance shall be supported if the provider supports job

settings other than default. DeleteInstance and ModifyInstance operations shall return

718 CIM\_ERR\_ACCESS\_DENIED if the JobSettingData instance is associated to the DiagnosticTest instance

via the ElementSettingData association where ElementSettingData.lsDefault property is True.

#### Table 20 – Operations: CIM\_JobSettingData

| Operation      | Requirement | Messages |
|----------------|-------------|----------|
| CreateInstance | Conditional | None     |
| ModifyInstance | Conditional | None     |
| DeleteInstance | Conditional | None     |
| References     | Unspecified | None     |
| ReferenceNames | Unspecified | None     |

# 721 8.18 CIM\_DefaultSetting

Table 21 lists operations that either have special requirements beyond those from <u>DSP0200</u> version 1.2
 or shall not be supported.

724

#### Table 21 – Operations: CIM\_DefaultSetting

| Operation       | Requirement | Messages |
|-----------------|-------------|----------|
| Associators     | Unspecified | None     |
| AssociatorNames | Unspecified | None     |
| References      | Unspecified | None     |
| ReferenceNames  | Unspecified | None     |

# 725 8.19 CIM\_DiagnosticsLog

Table 22 lists operations that either have special requirements beyond those from <u>DSP0200</u> version 1.2
 or shall not be supported.

728

#### Table 22 – Operations: CIM\_DiagnosticsLog

| Operation      | Requirement | Messages |
|----------------|-------------|----------|
| References     | Unspecified | None     |
| ReferenceNames | Unspecified | None     |

# 729 8.20 CIM\_UseOfLog

Table 23 lists operations that either have special requirements beyond those from <u>DSP0200</u> version 1.2
 or shall not be supported.

732

#### Table 23 – Operations: CIM\_UseOfLog

| Operation       | Requirement | Messages |
|-----------------|-------------|----------|
| Associators     | Unspecified | None     |
| AssociatorNames | Unspecified | None     |
| References      | Unspecified | None     |
| ReferenceNames  | Unspecified | None     |

# 733 8.21 CIM\_DiagnosticServiceRecord

Table 24 lists operations that either have special requirements beyond those from <u>DSP0200</u> version 1.2
 or shall not be supported.

#### Table 24 – Operations: CIM\_DiagnosticServiceRecord

| Operation      | Requirement | Messages |
|----------------|-------------|----------|
| CreateInstance | Optional    | None     |
| DeleteInstance | Mandatory   | None     |
| References     | Unspecified | None     |
| ReferenceNames | Unspecified | None     |

# 737 8.22 CIM\_DiagnosticSettingRecord

Table 25 lists operations that either have special requirements beyond those from <u>DSP0200</u> version 1.2
 or shall not be supported.

740

### Table 25 – Operations: CIM\_DiagnosticSettingRecord

| Operation      | Requirement | Messages |
|----------------|-------------|----------|
| CreateInstance | Optional    | None     |
| DeleteInstance | Mandatory   | None     |
| References     | Unspecified | None     |
| ReferenceNames | Unspecified | None     |

## 741 8.23 CIM\_LogManagesRecord

Table 26 lists operations that either have special requirements beyond those from <u>DSP0200</u> version 1.2
 or shall not be supported.

#### 744 Table 26 – Operations: CIM\_LogManagesRecord

| Operation       | Requirement | Messages |
|-----------------|-------------|----------|
| Associators     | Unspecified | None     |
| AssociatorNames | Unspecified | None     |
| References      | Unspecified | None     |
| ReferenceNames  | Unspecified | None     |

# 745 **8.24 CIM\_RecordAppliesToElement**

Table 27 lists operations that either have special requirements beyond those from <u>DSP0200</u> version 1.2
 or shall not be supported.

#### Table 27 – Operations: CIM\_RecordAppliesToElement

| Operation       | Requirement | Messages |
|-----------------|-------------|----------|
| Associators     | Unspecified | None     |
| AssociatorNames | Unspecified | None     |
| References      | Unspecified | None     |
| ReferenceNames  | Unspecified | None     |

# 749 8.25 CIM\_ServiceComponent

Table 28 lists operations that either have special requirements beyond those from <u>DSP0200</u> version 1.2
 or shall not be supported.

752

#### Table 28 – Operations: CIM\_ServiceComponent

| Operation       | Requirement | Messages |
|-----------------|-------------|----------|
| Associators     | Unspecified | None     |
| AssociatorNames | Unspecified | None     |
| References      | Unspecified | None     |
| ReferenceNames  | Unspecified | None     |

# 753 8.26 CIM\_LogRecord

Table 29 lists operations that either have special requirements beyond those from <u>DSP0200</u> version 1.2
 or shall not be supported.

756

### Table 29 – Operations: CIM\_LogRecord

| Operation      | Requirement | Messages |
|----------------|-------------|----------|
| CreateInstance | Optional    | None     |
| DeleteInstance | Mandatory   | None     |
| References     | Unspecified | None     |
| ReferenceNames | Unspecified | None     |

# 757 8.27 CIM\_ElementSettingData

Table 30 lists operations that either have special requirements beyond those from <u>DSP0200</u> version 1.2
 or shall not be supported.

760

## Table 30 – Operations: CIM\_ElementSettingData

| Operation       | Requirement | Messages |
|-----------------|-------------|----------|
| Associators     | Unspecified | None     |
| AssociatorNames | Unspecified | None     |
| References      | Unspecified | None     |
| ReferenceNames  | Unspecified | None     |

#### 8.28 CIM CorrespondingSettingsRecord 761

- 762 Table 31 lists operations that either have special requirements beyond those from DSP0200 version 1.2 763 or shall not be supported.
- 764

#### Table 31 – Operations: CIM\_CorrespondingSettingsData

| Operation       | Requirement | Messages |
|-----------------|-------------|----------|
| Associators     | Unspecified | None     |
| AssociatorNames | Unspecified | None     |
| References      | Unspecified | None     |
| ReferenceNames  | Unspecified | None     |

#### 765 8.29 CIM\_HostedService

766 Table 32 lists operations that either have special requirements beyond those from DSP0200 version 1.2 767 or shall not be supported.

768

#### Table 32 – Operations: CIM HostedService

| Operation       | Requirement | Messages |
|-----------------|-------------|----------|
| Associators     | Unspecified | None     |
| AssociatorNames | Unspecified | None     |
| References      | Unspecified | None     |
| ReferenceNames  | Unspecified | None     |

#### **Use Cases** 9 769

770 This section contains object diagrams and use cases for the Diagnostics Profile.

#### 9.1 Profile Conformance 771

772 Conformance of a central class instance and its associated instances to a particular profile may be

773 identified by examining instances of the CIM ElementConformsToProfile association class according to 774 the Central Class Methodology. In some environments, an alternative method that relies on the Scoping

775 Class Methodology through the scoping class instance may be desirable.

776 With CIM\_ComputerSystem as the Scoping Class of this profile, the object diagram in Figure 2 shows 777 how instances of CIM RegisteredProfile may be used to identify the version of the Diagnostics Profile to

which an instance of CIM DiagnosticTest and its associated instances conform. In this example (using 778

BaseServer as the system configuration), one instance of CIM\_RegisteredProfile identifies the "Base 779

780 Server Profile v1.0" and the other instance identifies the "Diagnostics Profile v1.0."

781 To support the Scoping Class Methodology for advertising profile implementation conformance, a

782 CIM DiagnosticTest instance is associated to an instance of the Scoping Class, CIM ComputerSystem,

783 through an instance of CIM\_HostedService. This instance of CIM\_ComputerSystem is advertised as

784 being in implementation conformance with the Base Server Profile v1.0 as indicated by the

785 CIM\_ElementConformsToProfile association to the "server" CIM\_RegisteredProfile instance. The

CIM\_ReferencedProfile relationship between "server" and "diagnostic" places the CIM\_DiagnosticTest 786

instance within the scope of "diagnostic." Thus, the CIM DiagnosticTest instance is conformant with the 787

788 Diagnostics Profile v1.0.

- 789 To support the Central Class Methodology for advertising profile implementation conformance, a
- 790 CIM\_ElementConformsToProfile association is established between the CIM\_DiagnosticTest central
- class instance and the instance of CIM\_RegisteredProfile that represents the *Diagnostics Profile*.
- For these methodologies to be successful, profiles for systems that can support diagnostics need to
- reference the Diagnostics Profile. In this example, the Base Server Profile would need to include the
- 794 *Diagnostics Profile* in its "Related Profiles" table.
- The CIM\_ prefix has been omitted from the class names in Figure 2 for simplicity and readability.

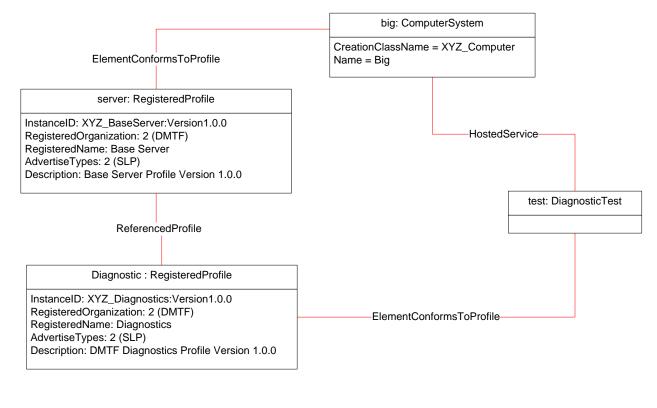

796 797

# Figure 2 – Registered Profile

# 799 9.2 Use Case Summary

Table 33 summarizes the use cases that are described in this section. The use cases are categorized and named, and references are provided to the body text that describes the use case.

Note: Although use case names follow the convention for naming classes, properties, and methods in the
 schema, this naming was done for readability only and does not imply any functionality attached to the
 name.

805 The CIM\_ prefix has been omitted from the class names in the use cases for readability.

| Table 33 - | Diagnostics | Profile | Use | Cases |
|------------|-------------|---------|-----|-------|
|------------|-------------|---------|-----|-------|

| Category                                    | Name                                   | Description                                                                                                    |
|---------------------------------------------|----------------------------------------|----------------------------------------------------------------------------------------------------|
| Discover<br>Available                       | GetAllDiagnostics                      | Find all diagnostics available on a system.<br>See section 9.4.                                                                                |
| Diagnostics<br>See section 9.4.             | GetAllDiagnosticMEPairs                | Find all diagnostic/managed elements pairs<br>available on a system.<br>See section 9.4.2.                                                     |
|                                             | GetDiagnosticsForME                    | Find all the diagnostics available on a system, for<br>a managed element.<br>See section 9.4.3.                                                |
|                                             | GetMEsForDiagnostic                    | Find all the managed elements that support a particular diagnostic.<br>See section 9.4.4.                                                      |
|                                             | GetCapabilitiesOfDiagnostic            | Find the capabilities of a particular diagnostic.<br>See section 9.4.5.                                                                        |
|                                             | GetCharacteristicsOfDiagnostic         | Find the characteristics of a particular diagnostic. See section 9.4.6.                                                                        |
|                                             | GetDiagnosticsWithCharacteristicsForME | Find all the diagnostics available on a system, for<br>a managed element, with certain characteristics.<br>See section 9.4.7.                  |
|                                             | GetDiagnosticsWithCapabilitiesForME    | Find all the diagnostics available on a system, for<br>a managed element, with certain capabilities.<br>See section 9.4.8.                     |
|                                             | GetPackageSubtests                     | Find the subtests for a diagnostic test with the value of the DiagnosticTest.Characteristics property set to Is Package.<br>See section 9.4.9. |
| Configure<br>Diagnostic<br>See section 9.5. | GetDefaultDiagnosticSettings           | Find the default diagnostic settings for a diagnostic.<br>See section 9.5.1.                                                                   |
| 000 300 ion 3.3.                            | CreateDiagnosticSettings               | Create a unique setting for a diagnostic.<br>See section 9.5.2.                                                                                |
|                                             | GetDefaultJobSettings                  | Find the default job settings for a diagnostic.<br>See section 9.5.3.                                                                          |
|                                             | CreateJobSettings                      | Create a unique setting for a diagnostic job.<br>See section 9.5.4.                                                                            |
| Execute and<br>Control<br>Diagnostic        | RunDiagnostic                          | Run a diagnostic with default and unique settings.<br>See section 9.6.1.                                                                       |
| See section 9.6.                            | SuspendDiagnostic                      | Suspend a running diagnostic.<br>See section 9.6.2.                                                                                            |
|                                             | ResumeDiagnostic                       | Resume a running diagnostic.<br>See section 9.6.3.                                                                                             |
|                                             | AbortDiagnostic                        | Abort a running diagnostic.<br>See section 9.6.4.                                                                                              |
|                                             | KillDiagnostic                         | Abort a running diagnostic immediately, with no attempt to perform a clean shutdown. See section 9.6.5.                                        |

| Category                                                                             | Name                                 | Description                                                                                                    |
|--------------------------------------------------------------------------------------|--------------------------------------|----------------------------------------------------------------------------------------------------|
| Discover<br>Diagnostic<br>Executions                                                 | GetAffectedMEs                       | Find all the managed elements affected by a running diagnostic.<br>See section 9.7.1.                                   |
| See section 9.7.                                                                     | GetAllDiagnosticExecutionsForME      | Find all the diagnostic executions on a system for<br>a managed element.<br>See section 9.7.2.                          |
|                                                                                      | GetSpecificDiagnosticExecutions      | Find all the executions of a specific diagnostic.<br>See section 9.7.3.                                                 |
|                                                                                      | GetSpecificDiagnosticExecutionsForME | Find all the executions of a specific diagnostic for a particular managed element.<br>See section 9.7.4.                |
| Discover<br>Diagnostic<br>Results (in-<br>progress and<br>final)<br>See section 9.8. | GetLogRecordsForDiagnostic           | Find all the diagnostic log records for a particular diagnostic.<br>See section 9.8.1.                                  |
|                                                                                      | GetLogRecordsForME                   | Find all the diagnostic log records for a particular managed element.<br>See section 9.8.2.                             |
|                                                                                      | GetLogRecordsForMEAndDiagnostic      | Find all the diagnostic log records for a particular diagnostic run on a particular managed element. See section 9.8.3. |
|                                                                                      | GetDiagnosticExecutionResults        | Find all diagnostic log records for a particular execution (job).<br>See section 9.8.4.                                 |
|                                                                                      | GetDiagnosticExecutionSettings       | Find the settings used in a diagnostic execution.<br>See section 9.8.5.                                                 |
|                                                                                      | GetDiagnosticProgress                | Get the progress of a running diagnostic.<br>See section 9.8.6.                                                         |
|                                                                                      | GetDiagnosticExecutionFinalResults   | Find the diagnostic log record with final results for<br>a particular execution (job).<br>See section 9.8.7.            |

# 807 9.3 Diagnostic Services Object Diagram

Figure 3 is an object diagram for diagnostic services for a fictitious device called "Widget." Only classes, properties, and methods that are of particular interest for the diagnostic model are shown. Refer to this

- 810 diagram for the use cases in this section.
- 811 The CIM\_ prefix has been omitted from the class names in the diagram for readability.

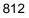

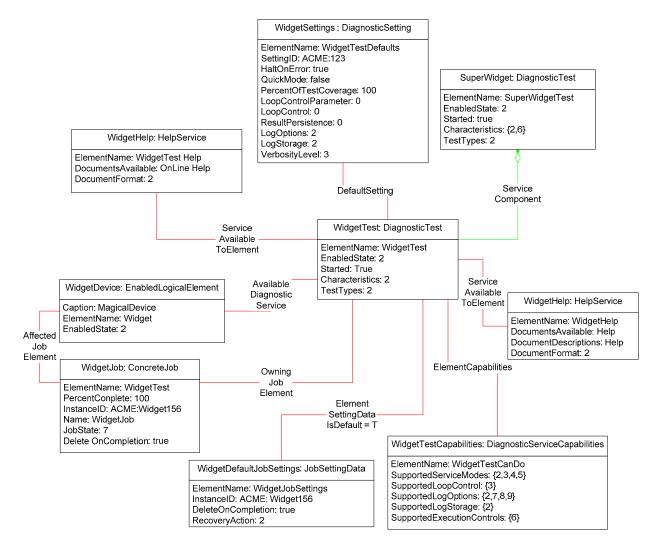

813

814

### Figure 3 – Diagnostic Services Object Diagram

# 815 **9.4 Discover Available Diagnostics**

The use cases in this section describe how the client can find available diagnostics. The CIM\_ prefix has been omitted from the class names in the use cases for readability.

#### 818 9.4.1 GetAllDiagnostics

- 819 The client can find all of the diagnostics that are available on a system as follows:
- 1) The client calls the EnumerateInstances (or EnumerateInstanceNames) operation using theDiagnosticTest class.
- The operation returns DiagnosticTest instances that represent a diagnostic that is available on
   the system.

#### 824 9.4.2 GetAllDiagnosticMEPairs

The client can find all of the diagnostics/managed element pairs that are available on a system as follows. Each pair comprises a diagnostic and a ManagedElement (device) that is supported by the diagnostic.

- The client calls the EnumerateInstances (or EnumerateInstanceNames) operation using the
   AvailableDiagnosticService class.
- The operation returns AvailableDiagnosticService instances that have a reference to the
   DiagnosticTest instance and another reference to the ManagedElement instance.

### 831 9.4.3 GetDiagnosticsForME

The client can find all of the diagnostics on a system that can be launched against a specific device
(managed element) as follows. Assume that the client starts at a known ManagedElement instance,
which represents the device to be tested.

- From the ManagedElement instance, the client calls the Associators operation
   using AvailableDiagnosticService as the association class.
- 837 2) The operation returns DiagnosticTest instances that represent a diagnostic that can be
   838 launched against the ManagedElement.

### 839 9.4.4 GetMEsForDiagnostic

The client can find all managed elements (devices) that are supported by a specific diagnostic as follows.Assume that the client starts at a known DiagnosticTest instance.

- From the DiagnosticTest instance, the client calls the Associators operation
   using AvailableDiagnosticService as the association class.
- The operation returns ManagedElement instances that represent a device that is supported by
   the DiagnosticTest.

### 846 9.4.5 GetCapabilitiesOfDiagnostic

A diagnostic service publishes its support for various options—in particular, settings—through a
 DiagnosticServiceCapabilities instance. If a setting is supported, the client can assign it, usually to satisfy
 a user request. The client should be able to find the capabilities of a diagnostic as follows. Assume that
 the client starts at a known DiagnosticTest instance.

- 851 1) From the DiagnosticTest instance, the client calls the Associators operation
   852 using ElementCapabilities as the association class and DiagnosticServiceCapabilities as the
   853 result class.
- The operation should return only one DiagnosticServiceCapabilities instance, which represents
   the diagnostic capabilities.

856 **Note:** Because the implementation of DiagnosticServiceCapabilities is optional, it may not be available. In 857 this case, no assumptions should be made regarding the diagnostic capabilities.

### 858 9.4.6 GetCharacteristicsOfDiagnostic

The client can discover all of the characteristics (is destructive, is interactive, is synchronous, and so on) of a diagnostic. From the DiagnosticTest instance, the client reads just the Characteristics and

861 OtherCharacteristicsDescriptions attributes, which contain the diagnostic characteristics.

#### 862 9.4.7 GetDiagnosticswithCharacteristicsForME

The client can find all of the diagnostics that can be launched against a specific device (managed element) and have specific characteristics as follows. Assume that the client starts at a known
ManagedElement instance, which represents the device to be tested.

- The client discovers all of the diagnostics that are available for the specific ManagedElement.
   The GetDiagnosticsForME use case (section 9.4.3) describes the necessary steps.
- 868 2) For each DiagnosticTest instance, the client checks the diagnostic characteristics. The 869 GetCharacteristicsOfDiagnostic use case (section 9.4.6) describes the necessary steps.
- 870 3) If the characteristics of the DiagnosticTest instance match the desired characteristics, the
   871 DiagnosticTest instance is the one desired.

#### 872 9.4.8 GetDiagnosticswithCapabilitiesForME

The client can find all of the diagnostics that can be launched against a specific device (managed
element) and have specific capabilities as follows. Assume that the client starts at a known
ManagedElement instance, which represents the device to be tested.

- The client discovers all of the diagnostics that are available for the specific ManagedElement.
   The GetDiagnosticsForME use case (section 9.4.3) describes the necessary steps.
- For each DiagnosticTest instance, the client checks the diagnostic capabilities. The
   GetCapabilitiesOfDiagnostic use case (section 9.4.5) describes the necessary steps.
- 880 3) If the capabilities of the DiagnosticTest instance match the desired capabilities, the
   881 DiagnosticTest instance is the one desired.

#### 882 9.4.9 GetPackageSubtests

883 The client can find the subtests for a diagnostic test with the IsPackage value set in the

BiagnosticTest.Characteristics property, using the following procedure. Assume that the client starts at a
 known DiagnosticTest instance.

- 1) The client checks the DiagnosticTest.Characteristics property for the IsPackage value.
- 887 2) If the IsPackage value is present, the client calls the Associators operation using
   888 ServiceComponent as the association class and DiagnosticTest as the result class.
- 889 3) The operation returns the DiagnosticTest instances that are subtests of the known890 DiagnosticTest.

### 891 **9.5 Configure Diagnostic**

The use cases in this section describe how the client can find and create settings for diagnostics. The CIM prefix has been omitted from the class names in the use cases for readability.

# 894 9.5.1 GetDefaultDiagnosticSettings

- The client can obtain the default settings for a diagnostic service as follows. Assume that the client starts at a known DiagnosticTest instance.
- From the DiagnosticTest instance, the client calls the Associators operation
   using DefaultSetting as the association class and DiagnosticSetting as the result class.
- The operation should return only one DiagnosticSetting instance, which represents the default settings of the diagnostic.
- Note: Because the implementation of DiagnosticSetting is optional, it may not be available. In this case,
   no assumptions should be made regarding the default settings of diagnostic.

# 903 9.5.2 CreateDiagnosticSettings

904 The client may modify the diagnostic settings as follows if it wants to use settings different than the 905 default settings. Note that the diagnostic default settings are represented by a DiagnosticSetting subclass 906 that may have extensions. If the client is aware of the extensions, they may be modified as well. If the 907 client is unaware, the default values should be used. Assume that the client starts at a known 908 DiagnosticTest instance.

- The client discovers the diagnostic capabilities of the DiagnosticTest instance. The
   GetCapabilitiesOfDiagnostic use case (section 9.4.5) describes the necessary steps. If no
   capability information is available, the client shall use the default settings (empty string or NULL)
   because it cannot assume any diagnostic capability.
- P13 2) The client discovers the diagnostic default settings of the DiagnosticTest instance. The
   GetDefaultDiagnosticSettings use case (section 9.5.1) describes the necessary steps. If no
   instance is returned, the client shall use the default settings (empty string or NULL) because it
   cannot assume support for any diagnostic setting..
- 917 3) The client modifies the created DiagnosticSetting instance as necessary. However, the client
   918 should consider the diagnostic capabilities during the changes and shall modify the SettingID
   919 attribute.
- 920 4) Finally, the client calls CreateInstance operation passing the instance modified on step 3.

### 921 9.5.3 GetDefaultJobSettings

- 922 The client can obtain the default job settings for a diagnostic service as follows. Assume that the client 923 starts at a known DiagnosticTest instance.
- From the DiagnosticTest instance, the client calls the Associators operation
   using ElementSettingData as the association class and JobSettingData as the result class. The
   operation returns JobSettingData instances.
- 927 2) For each JobSettingData instance, the client calls the References operation using
   928 ElementSettingData as the result class. The operation returns ElementSettingData instances.
- Solution
   For each ElementSettingData instance, the client determines whether the value of the ElementSettingData.ManagedElement property matches the reference to the instance of DiagnosticTest and the value of the ElementSettingData.IsDefault property is 1 ("Is Default"). If so, the JobSettingData instance represents the default job settings. The name of this JobSettingData instance may also be retrieved from ElementSettingData.SettingData property.

Note: Because the implementation of JobSettingData is optional, it may not be available. In this case, no
 assumptions should be made regarding the default job settings of diagnostic.

### 936 9.5.4 CreateJobSettings

The client can modify the diagnostic job settings as follows if it wants to use settings different than the
default job settings. Note that the diagnostic default job settings are represented by a JobSettingData
subclass that may have extensions. If the client is aware of the extensions, they may be modified as well.
If the client is unaware, the default values should be used. Assume that the client starts at a known
DiagnosticTest instance.

- The client discovers the diagnostic capabilities of the DiagnosticTest instance. The
   GetCapabilitiesOfDiagnostic use case (section 9.4.5) describes the necessary steps. If no
   capability information is available, the client shall use the default settings (empty string or NULL)
   because it cannot assume any diagnostic capability.
- 946
   947
   947
   948
   948
   949
   949
   2) The client discovers the diagnostic default settings of the DiagnosticTest instance. The GetDefaultJobSettings use case (section 9.5.3) describes the necessary steps. If no instance is returned, the client shall use the default settings (empty string or NULL) because it cannot assume support for any job setting.
- 3) The client modifies the created JobSettingData instance as necessary. However, the client
   should consider the diagnostic capabilities during the changes and shall modify the InstanceID
   attribute.
- 4) Finally, the client calls CreateInstance operation passing the instance modified on step 3.

# 954 9.6 Execute and Control Diagnostic

The RunDiagnostic() method is invoked to start the diagnostic service. Input parameters are the
 ManagedElement being tested and the settings (optional). A reference to a ConcreteJob instance is
 returned.

An instance of ConcreteJob is created by the diagnostic provider to allow monitoring and control of the running service. By invoking the RequestStateChange method, the client may start, stop, suspend, and resume the job. By inspecting the value of PercentComplete, the client may determine the job's progress.

The ManagedElement being tested and the DiagnosticTest instance that launched the test are related to the job instance through the OwningJobElement and the AffectedJobElement associations. The client may find jobs associated with services or managed elements of interest by using these associations.

- Figure 4 is an object diagram that shows the state of instances when a DiagnosticTest RunDiagnostic()
   method has been called three times. Two of the times were to run a test on the same device,
   ManagedElement2.
- 967 **Note:** Not all diagnostic tests are capable of running on the same device simultaneously. If this had been
- the case in this example, the DiagnosticTest would have returned an error on the second
- 969 RunDiagnostic() method call to run a test on ManagedElement2.
- 970 **Note:** Diagnostic tests that do not return a reference to a ConcreteJob instance are assumed to have
- 971 completed the execution of the test upon return from the RunDiagnostic() method and thus there is no
- 972 need for a ConcreteJob reference to provide execution status or control execution. In this case, only the
- 973 RunDiagnostic use case is valid.
- 974 The CIM\_ prefix has been omitted from the class names in the diagram and the use cases for readability.

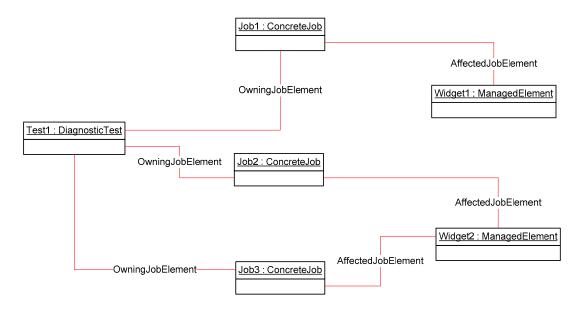

975

976

Figure 4 – Job Example

# 977 9.6.1 RunDiagnostic

The client can run a diagnostic with default and unique settings as follows. (See section 9.4 for use cases
related to finding diagnostics that can be initiated. See section 9.5 for use cases related to creating and
modifying diagnostic settings to configure diagnostic execution.)

- The client calls the RunDiagnostic() method, passing in references of DiagnosticSetting and
   JobSetting to use to execute the test as well as the reference to the ManagedElement to test. If
   the client passes in NULL or an empty string for these classes, the default values are used.
- 984
   985
   986
   987
   2) The diagnostic service creates a Job instance to represent that test running on that managed element and returns a reference to it in the return call from RunDiagnostic(). In addition, the diagnostic service creates the OwningJobElement association between the Job and the Service and the AffectedJobElement association between the Job and the ManagedElement.
- 988 3) If the diagnostic service does not create and return a Job instance, the test is assumed to have completed execution upon return from the RunDiagnostic() method.

# 990 9.6.2 SuspendDiagnostic

The client can suspend the execution of the test by using the RequestStateChange() method call on the
Job instance that is returned from the RunDiagnostic() method, as shown in the following procedure.
Assume that the client starts at a known DiagnosticTest instance.

- 9941)The client follows the ElementCapabilities association from the DiagnosticTest to the<br/>DiagnosticServiceCapabilities for the service.
- Pige 2) The client checks the DiagnosticServiceCapabilities.SupportedExecutionControls() property for
   the value of "Suspend Job". If the value exists, the Job supports suspending.
- 9983)The client finds the appropriate Job instances. The GetSpecificDiagnosticExecutions use case999(section 9.7.3) describes the necessary steps.
- 10004)The client calls the RequestStateChange() method, passing in a RequestedState value of<br/>"Suspend".
- 10025)When the transition completes successfully, the ConcreteJob that represents the test will set the<br/>value of the JobState property to "Suspended" and set the value of TimeOfLastStateChange to<br/>the current time.

### 1005 9.6.3 ResumeDiagnostic

1006 The client can resume the execution of a test by using the RequestStateChange() method call on the Job 1007 instance that is returned from the RunDiagnostic() method, as shown in the following procedure. Assume 1008 that the client starts at a known DiagnosticTest instance.

- 1009 1) The client follows the ElementCapabilities association from the DiagnosticTest to the DiagnosticServiceCapabilities for the service.
- 10112)The client checks the DiagnosticServiceCapabilities.SupportedExecutionControls() property for1012the value of "Resume Job". If the value exists, the Job supports resuming.
- 10133)The client finds the appropriate Job instances. The GetSpecificDiagnosticExecutions use case1014(section 9.7.3) describes the necessary steps.
- 10154)The client calls the RequestStateChange() method, passing in a RequestedState value of1016"Start".
- 10175)When the transition completes successfully, the ConcreteJob that represents the test will set the<br/>value of the JobState property to "Running" and set the value of TimeOfLastStateChange to the<br/>current time.
- 1020 **Note:** The JobState property may transition to "Starting" before the final transition to "Running".

### 1021 9.6.4 AbortDiagnostic

The client can cleanly abort the execution of a test by using the RequestStateChange() method call on
the Job instance that is returned from the RunDiagnostic() method, as shown in the following procedure.
Assume that the client starts at a known DiagnosticTest instance.

- 10251)The client follows the ElementCapabilities association from the DiagnosticTest to the<br/>DiagnosticServiceCapabilities for the service.
- 10272)The client checks the DiagnosticServiceCapabilities.SupportedExecutionControls() property for1028the value of "Terminate Job". If the value exists, the Job supports termination.
- 10293)The client finds the appropriate Job instances. The GetSpecificDiagnosticExecutions use case1030(section 9.7.3) describes the necessary steps.
- 10314)The client calls the RequestStateChange() method, passing in a RequestedState value of1032"Terminate".
- 10335)When the transition completes successfully, the ConcreteJob that represents the test will set the<br/>value of the EnabledState property to "Terminated" and set the value of1035TimeOfLastStateChange to the current time.
- 1036 **Note:** The JobState property may transition to "Shutting Down" before the final transition to "Terminated".

#### 1037 9.6.5 KillDiagnostic

- 1038 The client can immediately abort the execution of a test, with no attempt to perform a clean shutdown, by
- 1039 using the RequestStateChange() method call on the Job instance that is returned from the
- RunDiagnostic() method, as shown in the following procedure. Assume that the client starts at a knownDiagnosticTest instance.
- 10421)The client follows the ElementCapabilities association from the DiagnosticTest to the<br/>DiagnosticServiceCapabilities for the service.
- 10442)The client checks the DiagnosticServiceCapabilities.SupportedExecutionControls() property for1045the value of "Kill Job". If the value exists, the Job supports kill.
- 10463)The client finds the appropriate Job instances. The GetSpecificDiagnosticExecutions use case1047(section 9.7.3) describes the necessary steps.

- 1048 4) The client calls the RequestStateChange() method, passing in a RequestedState value of "Kill".
- 10495)When the transition completes successfully, the ConcreteJob that represents the test will set the<br/>value of the EnabledState property to "Killed" and set the value of TimeOfLastStateChange to<br/>the current time.

# 1052 9.7 Discover Diagnostic Executions

In the following use cases, the term *execution* refers to an instance of the ConcreteJob class created to
control a diagnostic service that was started on a managed element. The job may be in any of the states
represented by the JobState property value, not necessarily active and running. The use cases in this
section only apply to implementations that return a reference to ConcreteJob upon execution of the
RunDiagnostic() method.

1058 The CIM\_ prefix has been omitted from the class names in the use cases for readability.

### 1059 9.7.1 GetAffectedMEs

The client can find all of the managed elements that are affected by a diagnostic execution as follows.Assume that the client starts at a known DiagnosticTest instance.

- From the DiagnosticTest instance, the client calls the Associators operation using
   OwningJobElement as the association class and ConcreteJob as the result class. The operation
   returns the ConcreteJob instances launched by the DiagnosticTest.
- 10652)For each ConcreteJob instance, the client calls the Associators operation using1066AffectedJobElement as the association class and ManagedElement as the result class. The<br/>operation returns the ManagedElement instances that this DiagnosticTest affects.
- 1068 **Note**: This use case depends on the optional AffectedJobElement association. If that association does not exist, this use case is invalid.

### 1070 9.7.2 GetAllDiagnosticExecutionsForME

- 1071 The client can find all of the diagnostic executions on a system for a managed element as follows.1072 Assume that the client starts at a known ManagedElement instance.
- From the ManagedElement instance, the client calls the Associators operation using AffectedJobElement as the association class. The operation returns the ConcreteJob instances launched against this ManagedElement.
- 10762)For each ConcreteJob instance, the client calls the AssociatorNames operation using1077OwningJobElement as the association class and DiagnosticTest as the result class. The<br/>operation returns the instance paths to the DiagnosticTest instances that launched the<br/>ConcreteJob against this ManagedElement.
- 10803)Each ConcreteJob instance that is associated with a DiagnosticTest represents an execution of1081a diagnostic service on that ManagedElement.
- 1082 Note: This use case depends on the optional AffectedJobElement association. If that association does 1083 not exist, this use case is invalid.

### 1084 9.7.3 GetSpecificDiagnosticExecutions

1085 The client can find all of the executions of a specific diagnostic as follows. Assume that the client starts at 1086 a known DiagnosticTest instance.

- From the DiagnosticTest instance, the client calls the Associators operation
   using OwningJobElement as the association class. The operation returns the ConcreteJob
   instances launched by the DiagnosticTest.
- 1090 2) Each ConcreteJob instance represents an execution of that diagnostic service.

### 1091 9.7.4 GetSpecificDiagnosticExecutionsForME

- 1092 The client can find all of the executions of a specific diagnostic for a particular managed element using 1093 either of the following methods:
- starting at the known ManagedElement instance
- 1095 starting at the known DiagnosticTest instance

#### 1096 9.7.4.1 Starting at the Managed Element

- 1097 Note: This use case depends on the optional AffectedJobElement association. If that association does 1098 not exist, this use case is invalid.
- Assume that the client starts at the known ManagedElement instance and knows the particularDiagnosticTest instance.
- From the ManagedElement instance, the client calls the Associators operation
   using AffectedJobElement as the association class and ConcreteJob as the result class. The
   operation returns the ConcreteJob instances that are running against this ManagedElement.
- 11042)For each ConcreteJob instance, the client calls the AssociatorNames operation using1105OwningJobElement as the association class and DiagnosticTest as the result class. The<br/>operation returns the instance paths to the DiagnosticTest instances that launched the<br/>ConcreteJob instances against this ManagedElement.
- For each DiagnosticTest instance path returned, the client determines if it is the instance path of the known DiagnosticTest instance. If the instance path matches, the ConcreteJob instance
   represents an execution of that diagnostic service on that ManagedElement.
- 1111 9.7.4.2 Starting at the DiagnosticTest
- 1112 Note: This use case depends on the optional AffectedJobElement association. If that association does 1113 not exist, this use case is invalid.
- Assume that the client starts at the known DiagnosticTest instance and knows the particularManagedElement instance.
- From the DiagnosticTest instance, the client calls the Associators operation using
   OwningJobElement as the association class and ConcreteJob as the result class. The operation
   returns the ConcreteJob instances launched by the DiagnosticTest.
- 11192)For each ConcreteJob instance, the client calls the AssociatorNames operation using1120AffectedJobElement as the association class and ManagedElement as the result class. The1121operation returns the instance paths to the ManagedElement instances against which this1122DiagnosticTest launched the ConcreteJob instances.
- 11233)For each ManagedElement instance path returned, the client determines if it is the instance1124path of the known ManagedElement instance. If the instance path matches, the ConcreteJob1125instance represents an execution of that diagnostic service on that ManagedElement.

# 1126 **9.8 Discover Diagnostic Results (In Progress and Final)**

In the following use cases, the term *execution* refers to an instance of the ConcreteJob class created to control a diagnostic service that was started on a managed element. The job may be in any of the states represented by the JobState property value, not necessarily active and running. Some of the use cases in this section only apply to implementations that return a reference to ConcreteJob upon execution of the RunDiagnostic() method.

- 1132 Figure 5 is an object diagram that represents the results logging process for a diagnostic service on a
- 1133 fictitious device called "Widget". Only classes, properties, and methods that are of particular interest for 1134 the diagnostic model are shown.
- 1135 Figure 5 shows the logging implementation, using the DiagnosticsLog class. DiagnosticsLog is a special
- 1136 subclass of RecordLog that supports a standard mechanism for organizing and retrieving the records that
- diagnostics services generate. Use of this common logging mechanism can substantially increase 1137 1138 interoperability and simplify client design.
- 1139 The diagnostic provider will store the results of running the diagnostic in the manner selected through the
- 1140 LogStorage setting. The most common mechanism is for the provider to create instances of
- 1141 DiagnosticRecord to record the results and status of running diagnostic services. DiagnosticRecord has
- two subclasses: DiagnosticServiceRecord for recording test results, and DiagnosticSettingRecord for 1142
- 1143 preserving the test settings. The providers for these classes can implement ExecQuery to simplify the
- 1144 retrieval of records. The use cases below provide alternatives that use ExecQuery as well as do not.
- 1145 The records are aggregated to a log by the LogManagesRecord association.
- 1146 The CIM prefix has been omitted from the class names in the diagram and use cases for readability.

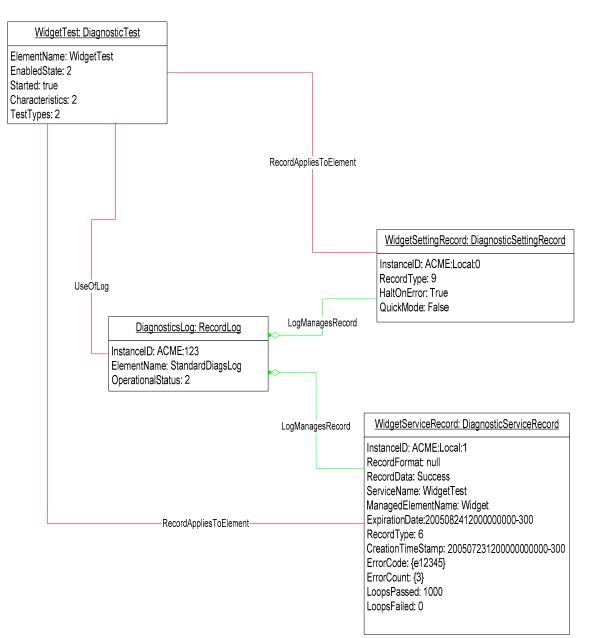

1147

1148

# Figure 5 – Diagnostic Logging Object Diagram

### 1149 9.8.1 GetLogRecordsForDiagnostic

1150 The client can find all of the diagnostic log records for a particular diagnostic as follows. Assume that the 1151 client starts at the known DiagnosticTest instance and that the DiagnosticRecord.ServiceName property 1152 is implemented according to this Profile.

- 1153 1) The client calls the ExecQuery operation as follows:
- 1154 SELECT \* FROM CIM\_DiagnosticRecord
- 1155 WHERE ServiceName = '<DiagnosticTest.Name>'
- 11562)The operation returns the DiagnosticRecord instances created for the specific DiagnosticTest,1157independently if they are related to different managed elements or executions.

- 1158 An alternate method without using ExecQuery can be done by the following:
- 1159 Assume that the client starts at the known DiagnosticTest instance.
- From the DiagnosticTest instance, the client calls the Associators operation using UseOfLog as the association class and DiagnosticsLog as the result class. The operation returns the DiagnosticsLog instances that contain records for the DiagnosticTest.
- For each DiagnosticsLog instance, the client calls the Associators operation using
   LogManagesRecord as the association class and DiagnosticRecord as the result class. The
   operation returns the DiagnosticRecord instances in the Log.
- 11663)For each returned instance, the client compares DiagnosticRecord.ServiceName with1167DiagnosticTest.Name to determine if the instance is one created for the specific DiagnosticTest.

### 1168 9.8.2 GetLogRecordsForME

- 1169 The client can find all of the diagnostic log records for a particular managed element as follows. Assume 1170 that the client starts at the known ManagedElement instance and that the
- 1171 DiagnosticRecord.ManagedElementName property is implemented according to this Profile.
- 1172 1) The client calls the ExecQuery operation as follows:
- 1173 SELECT \* FROM CIM DiagnosticRecord
- 1174 WHERE ManagedElementName = '<ManagedElement.ElementName>'
- 1175 2) The operation returns the DiagnosticRecord instances created for the specific
   1176 ManagedElement, independently if they are related to different diagnostics or executions.
- 1177 An alternate method without using ExecQuery can be done by the following:
- 1178 Assume that the client starts at the known ManagedElement instance.
- From the ManagedElement instance, the client calls the Associators operation using
   ServiceAvailableToElement as the association class and DiagnosticTest as the result class. The
   operation returns the DiagnosticTest instances for the ManagedElement.
- 1182
   1183
   1183
   1184
   2) For each DiagnosticTest instance, the client calls the Associators operation using UseOfLog as the association class and DiagnosticsLog as the result class. The operation returns the DiagnosticsLog instances that contain records for the DiagnosticTest.
- 1185
   3) For each DiagnosticsLog instance, the client calls the Associators operation using
   LogManagesRecord as the association class and DiagnosticRecord as the result class. The
   operation returns the DiagnosticRecord instances in the Log.
- 11884)For each returned instance, the client compares DiagnosticRecord.ManagedElementName with1189ManagedElement.ElementName to determine if the instance is one created for the specific1190ManagedElement.

### 1191 9.8.3 GetLogRecordsForMEAndDiagnostic

- 1192 The client can find all of the diagnostic log records for a particular diagnostic run on a particular managed 1193 element as follows.
- 1194Assume that the client starts at the known DiagnosticTest and ManagedElement instances and that the1195DiagnosticRecord.ServiceName and DiagnosticRecord.ManagedElementName properties are
- 1196 implemented according to this Profile.
- 1197 1) The client calls the ExecQuery operation as follows:
- 1198 SELECT \* FROM CIM\_DiagnosticRecord
- 1199 WHERE ManagedElementName = '<ManagedElement.ElementName>' and ServiceName = '<DiagnosticTest.Name>'

- 1201 2) The operation returns the DiagnosticRecord instances created for the specific ManagedElement 1202 and DiagnosticTest, independently if they were created in different executions.
- 1203 An alternate method without using ExecQuery can be done by the following:
- 1204 Assume that the client starts at the known DiagnosticTest instance.
- From the DiagnosticTest instance, the client calls the Associators operation using UseOfLog as the association class and DiagnosticsLog as the result class. The operation returns the DiagnosticsLog instances that contain records for the DiagnosticTest.
- For each DiagnosticsLog instance, the client calls the Associators operation using
   LogManagesRecord as the association class and DiagnosticRecord as the result class. The
   operation returns the DiagnosticRecord instances in the Log.
- 1211 3) For each returned instance, the client compares DiagnosticRecord.ServiceName with
   1212 DiagnosticTest.Name and DiagnosticRecord.ManagedElementName with
   1213 ManagedElement.ElementNameto determine if the instance is one created for the specific
   1214 DiagnosticTest and ManagedElement.
- 1215 9.8.4 GetDiagnosticExecutionResults
- 1216 The client can find all diagnostic log records for a particular execution (job) as follows.
- 1217 Assume that the client starts at the known ConcreteJob instance and that the
- 1218 DiagnosticRecord.InstanceID property follows the format defined in this Profile
- 1219 (CIM\_DiagnosticRecord.InstanceID *should* be <ConcreteteJob.InstanceID>:<n>). This use case is also
- 1220 applicable after the job completes and is removed if the client knows the original ConcreteJob.InstanceID.
- 1221 1) The client calls the ExecQuery operation as follows:
- 1222 SELECT \* FROM CIM\_DiagnosticRecord
- 1223 WHERE InstanceID LIKE '<ConcreteJob.InstanceID>%'
- 1224 2) The operation returns the DiagnosticRecord instances created for the specific ConcreteJob.
- 1225 An alternate method without using ExecQuery can be done as follows:
- 1226 Assume that the client starts at the known DiagnosticTest instance.
- From the DiagnosticTest instance, the client calls the Associators operation using UseOfLog as the association class and DiagnosticsLog as the result class. The operation returns the DiagnosticsLog instances that contain records for the DiagnosticTest.
- For each DiagnosticsLog instance, the client calls the Associators operation using
   LogManagesRecord as the association class and DiagnosticRecord as the result class. The
   operation returns the DiagnosticRecord instances in the Log.
- 12333)For each returned instance, the client compares portion of DiagnosticRecord.InstanceID that1234contains the ConcreteJob.InstanceID with ConcreteJob.InstanceID to determine if the instance1235is one created for the specific execution of the DiagnosticTest.
- 1236 An alternate method without using ExecQuery can be done as follows:
- 1237Note: This alternative use case depends upon the implementation of DiagnosticSettingRecord1238and CorrespondingSettingsRecord.
- 1239 Assume that the client starts at the known DiagnosticTest instance.
- From the DiagnosticTest instance, the client calls the Associators operation using UseOfLog as the association class and DiagnosticsLog as the result class. The operation returns the DiagnosticsLog instances that contain records for the DiagnosticTest.

- For each DiagnosticsLog instance, the client calls the Associators operation using
   LogManagesRecord as the association class and DiagnosticSettingRecord as the result class.
   The operation returns the DiagnosticSettingRecord instances in the Log.
- For each returned instance, the client compares portion of DiagnosticSettingRecord.InstanceID
   that contains the ConcreteJob.InstanceID with ConcreteJob.InstanceID to determine if the
   instance is the one created for the specific execution of the DiagnosticTest.
- 12494)From the DiagnosticSettingRecord instance, the client calls the Associators operation using1250CorrespondingSettingsRecord as the association class and DiagnosticServiceRecord as the1251result class. The operation returns the DiagnosticServiceRecord instances created for the1252specific execution of the DiagnosticTest
- Note: All these alternatives only apply to implementations that return a reference to ConcreteJob
   from the RunDiagnostic() method.

### 1255 9.8.5 GetDiagnosticExecutionSettings

- 1256 The client can find the settings used to execute a diagnostic as follows.
- 1257 Assume that the client starts at the known ConcreteJob instance and that the
- 1258 DiagnosticRecord.InstanceID property follows the format defined in this Profile
- 1259 (CIM\_DiagnosticRecord.InstanceID *should* be <ConcreteteJob.InstanceID>:<n>). This use case is also
- 1260 applicable after the job completes and is removed if the client knows the original ConcreteJob.InstanceID.
- 1261 1) The client calls the ExecQuery operation as follows:
- 1262 SELECT \* FROM CIM\_DiagnosticSettingRecord
- 1263 WHERE InstanceID LIKE '<ConcreteJob.InstanceID>%'
- 12642)The operation returns the DiagnosticSettingRecord instance created for the specific1265ConcreteJob.
- The client reads the DiagnosticSettingRecord properties, such as HaltOnError or QuickMode,
   which are a copy of the properties from the DiagnosticSetting instance that passed as a
   parameter in the RunDiagnostic() method.
- 1269 An alternate method without using ExecQuery can be done as follows:
- 1270 Assume that the client starts at the known DiagnosticTest instance.
- From the DiagnosticTest instance, the client calls the Associators operation using UseOfLog as the association class and DiagnosticsLog as the result class. The operation returns the DiagnosticsLog instances that contain records for the DiagnosticTest.
- 1274 2) For each DiagnosticsLog instance, the client calls the Associators operation using
   1275 LogManagesRecord as the association class and DiagnosticSettingRecord as the result class.
   1276 The operation returns the DiagnosticSettingRecord instances in the Log.
- For each returned instance, the client compares portion of DiagnosticSettingRecord.InstanceID
   that contains the ConcreteJob.InstanceID with ConcreteJob.InstanceID to determine if the
   instance is the one created for the specific execution of the DiagnosticTest.
- Note: This use case only applies to implementations that return a reference to ConcreteJob from theRunDiagnostic() method.

### 1282 9.8.6 GetDiagnosticProgress

- 1283 The client can get the progress of a running diagnostic as follows.
- 1284 The client may poll the ConcreteJob.PercentComplete property to determine test progress or register for 1285 an indication that this property has changed. The value of this property shall be kept current to be useful.

- 1286 Service providers should update this property within one second of becoming aware of a progress 1287 change.
- 1288 1) The client may use any of the Discover Diagnostic Execution use cases (section 9.7) to find the desired ConcreteJob instances.
- 1290 2) The client reads the ConcreteJob.PercentComplete property to determine test progress.
- Assuming CIM\_InstModification indications are supported, the client may register to receive indications when the particular ConcreteJob.PercentComplete property changes value.
- 1293 1) The client can use any of the Discover Diagnostic Execution use cases (section 9.7) to find the desired ConcreteJob instances.
- 1295 2) The client can register to receive a CIM\_InstModification indication by creating an indication 1296 subscription using the following CIM\_IndicationFilter.Query:
- 1297 SELECT \* FROM CIM\_InstModification
- 1298WHERE "SourceInstance.ISA("CIM\_ConcreteJob") and SourceInstance.InstanceID =1299<ConcreteJob.InstanceID> and PreviousInstance.PercentComplete <>1300SourceInstance.PercentComplete
- 13013)The indication received will notify the client that the PercentComplete property for the specific1302ConcreteJob has changed. The client can use the SourceInstance property in the indication to1303see the actual PercentComplete value to determine test progress.
- 1304Note: This use case only applies to implementations that return a reference to ConcreteJob from the1305RunDiagnostic() method.
- 1306 9.8.7 GetDiagnosticExecutionFinalResults
- 1307 The client can find the final results log record for a particular execution (job) as follows.
- 1308 Assume that the client starts at the known ConcreteJob instance and that the
- 1309 DiagnosticRecord.InstanceID property follows the format defined in this Profile
- 1310 (CIM\_DiagnosticRecord.InstanceID *should* be <ConcreteteJob.InstanceID>:<n>). This use case is also
- applicable after the job completes and is removed if the client knows the original ConcreteJob.InstanceID.
- 13121)Client determines that the Job has completed by examining ConcreteJob.JobState. Value1313should be Completed, Terminated or Killed.
- 13142)The client uses GetDiagnosticExecutionResults to get the DiagnosticServiceRecord instances1315for the particular execution of the DiagnosticTest.
- 13163)For each returned DiagnosticServiceRecord, the client reads the<br/>DiagnosticServiceRecord.RecordType to find the instance with RecordType = "Results" to find<br/>the final results record.
- 13194)Client reads properties of interest to determine the final result, such as LoopsPassed,1320LoopsFailed, ErrorCode[], ErrorCount[] and RecordData.
- 1321Note: This use case only applies to implementations that return a reference to ConcreteJob from the1322RunDiagnostic() method.

# 1323 **10 CIM Elements**

1324Table 34 shows the instances of CIM Elements for this Profile. Instances of the CIM Elements shall be1325implemented as described in Table 34. Section 8 ("Methods") may impose additional requirements on1326these elemented

1326 these elements.

### 1327

# Table 34 – CIM Elements: Diagnostics Profile

| Element Name                           | Requirement | Description                                                                                                    |
|----------------------------------------|-------------|----------------------------------------------------------------------------------------------------|
| Classes                                |             |                                                                                                    |
| CIM_AffectedJobElement                 | Optional    | Association to link a job to a managed element                                                                                                    |
|                                        |             | See section 10.1.                                                                                                    |
| CIM_AvailableDiagnosticService         | Mandatory   | Association to link diagnostic services which can be launched against managed elements                                                                                                  |
|                                        |             | See section 10.2.                                                                                                    |
| CIM_ConcreteJob                        | Mandatory   | Used by the client to monitor and control the execution of a diagnostic service                                                                                                    |
|                                        |             | See section 10.3.                                                                                                    |
| CIM_DiagnosticsLog                     | Optional    | Although several legitimate mechanisms for<br>logging results exist (see<br>CIM_DiagnosticSetting.LogStorage),<br>aggregation of diagnostic records to a<br>diagnostic log is expected. |
|                                        |             | See section 10.4.                                                                                                    |
| CIM_DiagnosticServiceCapabilities      | Conditional | This class is mandatory if<br>CIM_DiagnosticSetting is implemented and<br>non-default settings are supported. See<br>sections 7.2 and 10.5.                                             |
| CIM_DiagnosticServiceRecord            | Conditional | Records that contain the results of running a diagnostic service. If CIM_DiagnosticsLog is implemented, this class is mandatory.                                                        |
|                                        |             | See section 10.6.                                                                                                    |
| CIM_DiagnosticSetting                  | Optional    | See section 10.7.                                                                                                    |
| CIM_DiagnosticSettingRecord            | Conditional | Records that contain the settings that were<br>used by the diagnostic service. If<br>CIM_DiagnosticSetting and<br>CM_DiagnosticsLog are implemented, this<br>class is Mandatory.        |
|                                        |             | See section 10.8.                                                                                                    |
| CIM_DiagnosticTest                     | Mandatory   | See section 10.9.                                                                                                    |
| CIM_ElementCapabilities                | Optional    | Association to link a Capabilities object to a diagnostic service. If Capabilities is implemented, this association is Mandatory.                                                       |
|                                        |             | See section 10.10.                                                                                                    |
| CIM_DefaultSetting (DiagnosticSetting) | Optional    | If CIM_DiagnosticSetting is implemented, this association is Mandatory.                                                                                                    |
|                                        |             | See section 10.11.                                                                                                    |
| CIM_DefaultSetting (JobSettingData)    | Optional    | See section 10.12                                                                                                    |
| CIM_ElementSettingData                 | Optional    | If CIM_JobSettingData is implemented, this association is Mandatory.                                                                                                    |
|                                        |             | See section 10.21.                                                                                                    |
| CIM_HelpService                        | Optional    | See section 10.13.                                                                                                    |

| Element Name                       | Requirement | Description                                                                                                    |
|------------------------------------|-------------|----------------------------------------------------------------------------------------------------|
| CIM_JobSettingData                 | Optional    | See section 10.14.                                                                                                    |
| CIM_LogManagesRecord               | Optional    | If CIM_DiagnosticsLog is implemented, this class is Mandatory.                                                                                                    |
|                                    |             | See section 10.15.                                                                                                    |
| CIM_OwningJobElement               | Mandatory   | Association to link a job to a diagnostic service                                                                                                    |
|                                    |             | See section 10.16.                                                                                                    |
| CIM_RecordAppliesToElement         | Optional    | Association to link records to the managed element to which they apply                                                                                                    |
|                                    |             | See section 10.17.                                                                                                    |
| CIM_ServiceAffectsElement          | Optional    | See section 10.18.                                                                                                    |
| CIM_ServiceAvailableToElement      | Optional    | See section 10.19.                                                                                                    |
| CIM_ServiceComponent               | Optional    | Association to link a packaging test to its<br>subtests. If a<br>CIM_DiagnosticTest.Characteristic property<br>contains the IsPackage value and the<br>subtests are also instances of<br>CIM_DiagnosticTest, this association shall<br>be used to associate those subtests to the<br>packaging CIM_DiagnosticTest. |
|                                    |             | See section 10.20.                                                                                                    |
| CIM_UseOfLog                       | Optional    | See section 10.22.                                                                                                    |
| CIM_CorrespondingSettingsRecord    | Optional    | If CIM_DiagnosticsLog and<br>CIM_DiagnosticSetting are implemented,<br>this class is Mandatory.                                                                                                    |
|                                    |             | See section 10.23.                                                                                                    |
| CIM_HostedService (DiagnosticTest) | Mandatory   | The association between<br>CIM_DiagnosticTest and<br>CIM_ComputerSystem instance is<br>Mandatory.                                                                                                    |
|                                    |             | See section 10.24.                                                                                                    |
| CIM_HostedService (HelpService)    | Optional    | If the HelpService class is implemented for<br>the associated system, this class is<br>mandatory.                                                                                                    |
|                                    |             | See section 10.25.                                                                                                    |
| CIM_RegisteredProfile              | Mandatory   | See section 10.26.                                                                                                    |
| Indications                        |             | _                                                                                                    |
| None defined in this Profile       |             |                                                                                                    |

# 1328 10.1 CIM\_AffectedJobElement

1329 CIM\_AffectedJobElement is used to associate a job with its affected managed elements (devices). Table 1330 35 provides information about the properties of CIM\_AffectedJobElement.

1331

#### Table 35 – Class: CIM\_AffectedJobElement

| Properties       | Requirement | Notes                                                                               |
|------------------|-------------|-------------------------------------------------------------------------------------|
| AffectedElement  | Mandatory   | <b>Key</b> This property shall be a reference to an instance of CIM_ManagedElement. |
| AffectingElement | Mandatory   | <b>Key</b> This property shall be a reference to an instance of CIM_ConcreteJob.    |

# 1332 **10.2 CIM\_AvailableDiagnosticService**

- 1333 CIM\_AvailableDiagnosticService is used to discover the diagnostic services that are installed for a
- 1334 particular managed element. Table 36 provides information about the properties of
- 1335 CIM\_AvailableDiagnosticService.
- 1336

| Table 36 – Class: CIM_ | AvailableDiagnosticService |
|------------------------|----------------------------|
|------------------------|----------------------------|

| Properties      | Requirement | Notes                                                                                        |
|-----------------|-------------|----------------------------------------------------------------------------------------------|
| ServiceProvided | Mandatory   | <b>Key</b> This property shall be a reference<br>to an instance of<br>CIM_DiagnosticService. |
| UserOfService   | Mandatory   | <b>Key</b> This property shall be a reference to an instance of CIM_ManagedElement.          |

### 1337 **10.3 CIM\_ConcreteJob**

Each successful RunDiagnostic() call will return a CIM\_ConcreteJob instance. Each CIM\_ConcreteJob
 instance represents a diagnostic execution. Table 37 provides information about the properties of
 CIM\_ConcreteJob.

1341

#### Table 37 – Class: CIM\_ConcreteJob

| Properties        | Requirement | Notes                                                                                   |
|-------------------|-------------|-----------------------------------------------------------------------------------------|
| InstanceID        | Mandatory   | Кеу                                                                                     |
|                   |             | InstanceID should be constructed using the following preferred algorithm:               |
|                   |             | <orgid>:<localid></localid></orgid>                                                     |
|                   |             | (See the MOF file for more detail.)                                                     |
|                   |             | (pattern "^.*[:].*\$")                                                                  |
| Name              | Mandatory   | The property will be formatted as a free-form string of variable length. (pattern ".*") |
| JobState          | Mandatory   | None                                                                                    |
| TimeBeforeRemoval | Mandatory   |                                                                                         |
| StartTime         | Mandatory   | None                                                                                    |

| Properties           | Requirement | Notes                                                                             |
|----------------------|-------------|-----------------------------------------------------------------------------------|
| ElapsedTime          | Mandatory   | This property should be updated periodically so as to be useful as a "heartbeat." |
| PercentComplete      | Mandatory   |                                                                                   |
| DeleteOnCompletion   | Optional    | The default value for this property is TRUE.                                      |
| ErrorCode            | Optional    | 0 if the Job completed without error.                                             |
| ErrorDescription     | Conditional | If ErrorCode has a value other than 0, , ErrorDescription is Mandatory.           |
| RequestStateChange() | Mandatory   | See section 8.2.                                                                  |

# 1342 **10.4 CIM\_DiagnosticsLog**

1343 CIM\_DiagnosticsLog represents a log that aggregates all of the results (records) that the execution of a 1344 diagnostic generates. Table 38 provides information about the properties of CIM\_DiagnosticsLog.

1345

| Properties | Requirement | Notes                                                                     |
|------------|-------------|---------------------------------------------------------------------------|
| InstanceID | Mandatory   | Кеу                                                                       |
|            |             | InstanceID should be constructed using the following preferred algorithm: |
|            |             | <orgid>:<localid></localid></orgid>                                       |
|            |             | (See the MOF file for more detail.)                                       |
|            |             | (pattern "^.*[:].*\$")                                                    |
| ClearLog() | Mandatory   | See section 8.3.                                                          |

# 1346 **10.5 CIM\_DiagnosticServiceCapabilities**

1347 CIM\_DiagnosticServiceCapabilities publishes the diagnostic service's capabilities, such as settings and

1348 execution controls that are supported. Table 39 provides information about the properties of

1349 CIM\_DiagnosticServiceCapabilities.

1350

### Table 39 – Class: CIM\_DiagnosticServiceCapabilities

| Properties | Requirement | Notes                                                                                         |
|------------|-------------|-----------------------------------------------------------------------------------------------|
| InstanceID | Mandatory   | Кеу                                                                                           |
|            |             | InstanceID shall be unique and should be constructed using the following preferred algorithm: |
|            |             | <orgid>:<localid></localid></orgid>                                                           |
|            |             | (See the MOF file for more detail.)                                                           |
|            |             | (pattern "^.*[:].*\$")                                                                        |

| Properties                                      | Requirement | Notes                                                                                    |
|-------------------------------------------------|-------------|------------------------------------------------------------------------------------------|
| ElementName                                     | Optional    | This property shall contain the value of the Service's ElementName property.             |
|                                                 |             | The property will be formatted as a free-<br>form string of variable length.             |
|                                                 |             | (pattern ".*")                                                                           |
| SupportedServiceModes                           | Optional    | If service modes are supported, they shall be published using this property.             |
| OtherSupportedServiceModesDescriptions          | Conditional | If SupportedServiceModes has the value 1 (Other), this property is Mandatory.            |
| SupportedLoopControl                            | Optional    | If looping is supported, its controls shall be published using this property.            |
| OtherSupportedLoopControlDescriptions           | Conditional | If SupportedLoopControl has the value 1 (Other), this property is Mandatory.             |
| SupportedLogOptions                             | Optional    | If any log options are supported, they shall be published using this property.           |
| OtherSupportedLogOptionsDescriptions            | Conditional | If SupportedLogOptions has the value 1(Other), this property is Mandatory.               |
| SupportedLogStorage                             | Optional    | If any log storage options are supported, they shall be published using this property.   |
| OtherSupportedLogStorageDescriptions            | Conditional | If SupportedLogStorage has the value 1 (Other), this property is Mandatory.              |
| SupportedExecutionControls                      | Optional    | If any execution controls are supported,<br>they shall be published using this property. |
| OtherSupportedExecutionControls<br>Descriptions | Conditional | If SupportedExecutionControls has the value 1 (Other), this property is Mandatory.       |

#### 10.6 CIM\_DiagnosticServiceRecord 1351

1352 CIM\_DiagnosticServiceRecord is used to report diagnostic service messages such as results, errors, warnings, and status when CIM\_DiagnosticsLog is implemented. Table 40 provides information about the 1353

properties of CIM\_DiagnosticServiceRecord. 1354

1355

# Table 40 – Class: CIM\_DiagnosticServiceRecord

| Properties        | Requirement | Notes                                                                                                    |
|-------------------|-------------|----------------------------------------------------------------------------------------------------|
| InstanceID        | Mandatory   | Кеу                                                                                                    |
|                   |             | InstanceID should be constructed using the following preferred algorithm:<br><concretejob.instanceid>:<n> Where &lt;<br/>ConcreteJob.InstanceID&gt; is<br/><orgid>:<locaiid> as described in<br/>ConcreteJob and <n> is an increment value<br/>that provides uniqueness. <n> should be set<br/>to \"0\" for the first record created by the job,<br/>and incremented for each subsequent record.<br/>(pattern "^.*[:].*[:][0123456789]*\$")</n></n></locaiid></orgid></n></concretejob.instanceid> |
| CreationTimeStamp | Mandatory   | None                                                                                                    |
| RecordData        | Mandatory   | None                                                                                                    |

| Properties   | Requirement | Notes                                                                                                    |
|--------------|-------------|----------------------------------------------------------------------------------------------------|
| RecordFormat | Mandatory   | None                                                                                                    |
| LoopsPassed  | Conditional | This property shall contain the number of<br>loops passed when RecordType is a<br>"Results", 3 (Subtests), 7 (Device Errors) or 8<br>(Service Errors) at the time when the<br>record was logged.                                                                    |
|              |             | This property may be NULL if RecordType is different than the aforementioned record types.                                                                                                    |
| LoopsFailed  | Conditional | This property shall contain the number of<br>loops failed when RecordType is a "Results",<br>3 (Subtests), 7 (Device Errors) or 8 (Service<br>Errors) at the time when the record was<br>logged.                                                                    |
|              |             | This property may be NULL if RecordType is different than the aforementioned record types.                                                                                                    |
| ErrorCode    | Conditional | This property is Mandatory and shall contain<br>only the error code number when<br>RecordType is 7 (Device Errors) or 8 (Service<br>Errors).                                                                                                    |
|              |             | If the RecordType value is 2 (Results), this<br>property shall be an array that contains the<br>error codes of all errors generated by the<br>diagnostic service or subtest execution at the<br>time when the record was logged.                                    |
|              |             | This property may be NULL if RecordType is different than the aforementioned record types.                                                                                                    |
|              |             | The property will be formatted as a free-form string of variable length. (pattern ".*")                                                                                                    |
| ErrorCount   | Conditional | This property is Mandatory and shall contain<br>only "1" in the first position of that array when<br>RecordType is 7 (Device Errors) or 8 (Service<br>Errors).                                                                                                    |
|              |             | This property is Mandatory when the<br>RecordType value is 2 (Results), this property<br>shall be an array where each position shall<br>contain the number of times that an error<br>(which can be identified by the same position<br>of ErrorCode array) happened. |
|              |             | This property may be NULL if RecordType is different than the aforementioned record types.                                                                                                    |
| ServiceName  | Mandatory   | This property shall be constructed as follows:<br><orgid>:<testname>. It should be set to the<br/>value of the associated<br/>DiagnosticTest.Name.</testname></orgid>                                                                                               |
|              |             | (pattern "^.*[:].*\$")                                                                                                    |

| Properties                 | Requirement | Notes                                                                                                    |
|----------------------------|-------------|----------------------------------------------------------------------------------------------------|
| ManagedElementName         | Mandatory   | This property shall be formatted as a free-<br>form string of variable length. It should be set<br>to the value of the associated<br>ManagedElement.ElementName.<br>(pattern ".*") |
| RecordType                 | Mandatory   | A RecordType value of 2 (Results) shall be used to report the final results.                                                                                                    |
|                            |             | A RecordType value of 6 (Status) shall be used to report interim results.                                                                                                    |
| OtherRecordTypeDescription | Conditional | If the RecordType value is 1 (Other), this property is Mandatory.                                                                                                    |
| ExpirationDate             | Mandatory   |                                                                                                    |

# 1356 **10.7 CIM\_DiagnosticSetting**

Diagnostic services use CIM\_DiagnosticSetting to publish default settings, and clients use this class to
 change defaults and run a diagnostic service using specific settings. Table 41 provides information about
 the properties of CIM\_DiagnosticSetting.

1360

# Table 41 – Class: CIM\_DiagnosticSetting

| Properties                   | Requirement | Notes                                                                                                    |
|------------------------------|-------------|----------------------------------------------------------------------------------------------------|
| SettingID                    | Mandatory   | Кеу                                                                                                    |
| ElementName                  | Optional    | This property shall be formatted as a free-<br>form string of variable length. (pattern ".*")                                                                                                    |
| HaltOnError                  | Optional    | When this property is TRUE, the service should halt after finding the first error.                                                                                                    |
| QuickMode                    | Optional    | When this property is TRUE, the service<br>should attempt to run in an accelerated<br>fashion either by reducing the coverage or<br>number of tests performed.                                      |
| PercentOfTestCoverage        | Optional    | This property requests the service to reduce test coverage to the specified percentage.                                                                                                    |
| LoopControl                  | Optional    | This property, which is used in conjunction<br>with LoopControlParameter property, sets<br>one or more loop control mechanisms that<br>limit the number of times that a test should be<br>repeated. |
| LoopControlParameter         | Conditional | If LoopControl has a value other than null,<br>LoopControlParameter shall be filled in for<br>corresponding LoopControl settings.                                                                   |
|                              |             | If LoopControl matches "Count", "Timer", or<br>"ErrorCount", LoopControlParameter<br>represents a uint32 numeric value.                                                                             |
|                              |             | (pattern "^b[01]*   ^d[0123456789]*  <br>^x[0123456789ABCDEFabcdef]*  <br>^[0123456789]*")                                                                                                    |
| OtherLoopControlDescriptions | Conditional | If LoopControl has the value 1 (Other), this property is Mandatory.                                                                                                    |

| Properties                  | Requirement | Notes                                                                                                    |
|-----------------------------|-------------|----------------------------------------------------------------------------------------------------|
| ResultPersistence           | Mandatory   | This property specifies how many seconds<br>the records should persist after service<br>execution finishes. 0 (zero) indicates "no<br>persistence" and 0xFFFFFFFF indicates<br>"persist forever". |
| LogOptions                  | Optional    | This property specifies the types of data that should be logged by the diagnostic service.                                                                                                    |
| OtherLogOptionsDescriptions | Conditional | If LogOptions has the value 1 (Other), this property is Mandatory.                                                                                                    |
| LogStorage                  | Optional    | This property specifies the logging mechanism to store the diagnostic results.                                                                                                    |
| OtherLogStorageDescriptions | Conditional | If LogStorage has the value 1 (Other), this property is Mandatory.                                                                                                    |
| VerbosityLevel              | Optional    | This property specifies the desired volume or detail logged by a diagnostic service.                                                                                                    |
| Locales                     | Optional    | None                                                                                                    |

# 1361 **10.8 CIM\_DiagnosticSettingRecord**

CIM\_DiagnosticSettingRecord stores the settings used in a specific diagnostic service execution when
 CIM\_DiagnosticsLog is implemented. Table 42 provides information about the properties of

1364 CIM\_DiagnosticSettingRecord.

1365

### Table 42 – Class: CIM\_DiagnosticSettingRecord

| Properties         | Requirement | Notes                                                                                                    |
|--------------------|-------------|----------------------------------------------------------------------------------------------------|
| InstanceID         | Mandatory   | Кеу                                                                                                    |
|                    |             | InstanceID should be constructed using the following preferred algorithm:                                                                                                    |
|                    |             | <concretejob.instanceid>:<n></n></concretejob.instanceid>                                                                                                    |
|                    |             | < ConcreteJob.InstanceID> is<br><orgid>:<locaiid> as described in<br/>CIM_ConcreteJob, and <n> is an increment<br/>value that provides uniqueness. <n> should be<br/>set to \"0\" for the first record created by the<br/>job, and incremented for each subsequent<br/>record.</n></n></locaiid></orgid> |
|                    |             | (pattern "^.*[:].*[:][0123456789]*\$")                                                                                                    |
| CreationTimeStamp  | Mandatory   | None                                                                                                    |
| ServiceName        | Mandatory   | This property shall be constructed as follows:<br><orgid>:<testname>. It should be set to the<br/>value of the associated DiagnosticTest.Name.</testname></orgid>                                                                                                    |
|                    |             | (pattern "^.*[:].*\$")                                                                                                    |
| ManagedElementName | Mandatory   | This property will be formatted as a free-form<br>string of variable length. It should be set to the<br>value of the associated<br>ManagedElement.ElementName.                                                                                                    |
|                    |             | (pattern ".*")                                                                                                    |

| Properties                   | Requirement | Notes                                                                                                    |
|------------------------------|-------------|----------------------------------------------------------------------------------------------------|
| ExpirationDate               | Mandatory   |                                                                                                    |
| HaltOnError                  | Optional    | When this property is TRUE, the service should halt after finding the first error.                                                                                                    |
| QuickMode                    | Optional    | When this property is TRUE, the service should attempt to run in an accelerated fashion either by reducing the coverage or number of tests performed.                                                |
| PercentOfTestCoverage        | Optional    | This property requests the service to reduce test coverage to the specified percentage.                                                                                                    |
| LoopControl                  | Optional    | This property, which is used in conjunction with<br>the LoopControlParameter property, sets one<br>or more loop control mechanisms that limit the<br>number of times that a test should be repeated. |
| LoopControlParameter         | Conditional | If LoopControl has a value other than null,<br>LoopControlParameter shall be filled in for<br>corresponding LoopControl settings.                                                                    |
|                              |             | If LoopControl matches "Count", "Timer", or<br>"ErrorCount", LoopControlParameter<br>represents a uint32 numeric value.                                                                              |
|                              |             | (pattern "^b[01]*   ^d[0123456789]*  <br>^x[0123456789ABCDEFabcdef]*  <br>^[0123456789]*")                                                                                                    |
| OtherLoopControlDescriptions | Conditional | If LoopControl has the value 1 (Other), this property is Mandatory.                                                                                                    |
| ResultPersistence            | Mandatory   | This property specifies how many seconds the records should persist after service execution finishes. 0 (zero) indicates "no persistence" and 0xFFFFFFFF indicates "persist forever".                |
| LogOptions                   | Optional    | This property specifies the types of data that should be logged by the diagnostic service.                                                                                                    |
| OtherLogOptionsDescriptions  | Conditional | If LogOptions has the value 1 (Other), this property is Mandatory.                                                                                                    |
| VerbosityLevel               | Optional    | This property specifies the desired volume or detail logged by a diagnostic service.                                                                                                    |

# 1366 **10.9 CIM\_DiagnosticTest**

1367 CIM\_DiagnosticTest is a class that represents a diagnostic service developed to exercise and observe
1368 the behavior of a device that is implicated in some level of system malfunction. It contains properties
1369 useful in test configuration and the RunDiagnostic() method, a standard mechanism for invoking the test.

- 1370 Table 43 provides information about the properties of CIM\_DiagnosticTest.
- 1371

#### Table 43 – Class: CIM\_DiagnosticTest

| Properties              | Requirement | Notes |
|-------------------------|-------------|-------|
| SystemCreationClassName | Mandatory   | Кеу   |
| SystemName              | Mandatory   | Кеу   |
| CreationClassName       | Mandatory   | Кеу   |

| Properties                       | Requirement | Notes                                                                                                    |
|----------------------------------|-------------|----------------------------------------------------------------------------------------------------|
| Name                             | Mandatory   | Кеу                                                                                                    |
|                                  |             | The Name property shall be<br>constructed as follows:<br><orgid>:<testname>.<br/>(pattern "^.*[:].*\$")</testname></orgid> |
| ElementName                      | Mandatory   | The property will be formatted as a free-form string of variable length. (pattern ".*")                                    |
| Characteristics                  | Mandatory   |                                                                                                    |
| OtherCharacteristicsDescriptions | Conditional | If Characteristics has the value 1 (Other), this property is Mandatory.                                                    |
| RunDiagnostic()                  | Mandatory   | See section 8.1.                                                                                                    |

# 1372 **10.10 CIM\_ElementCapabilities**

1373 CIM\_ElementCapabilities associates a diagnostic service with its capabilities. Table 44 provides

1374 information about the properties of CIM\_ElementCapabilities.

1375

### Table 44 – Class: CIM\_ElementCapabilities

| Properties     | Requirement | Notes                                                                                                    |
|----------------|-------------|----------------------------------------------------------------------------------------------------|
| ManagedElement | Mandatory   | <b>Key</b> This property shall be a reference<br>to an instance of<br>CIM_DiagnosticService.                               |
| Capabilities   | Mandatory   | <b>Key</b> This property shall be a reference<br>to an instance of<br>CIM_DiagnosticServiceCapabilities.<br>Cardinality 01 |

# 1376 10.11 CIM\_DefaultSetting (DiagnosticSetting)

1377 CIM\_DefaultSetting associates the diagnostic service with the settings for the service itself and the 1378 resulting job. Table 45 provides information about the properties of CIM\_DefaultSetting.

1379

# Table 45 – Class: CIM\_DefaultSetting (DiagnosticSetting)

| Properties | Requirement | Notes                                                                                                    |
|------------|-------------|----------------------------------------------------------------------------------------------------|
| Element    | Mandatory   | <b>Key</b> This property shall be a reference<br>to an instance of<br>CIM_DiagnosticService.<br>Cardinality 1  |
| Setting    | Mandatory   | <b>Key</b> This property shall be a reference<br>to an instance of<br>CIM_DiagnosticSetting.<br>Cardinality 01 |

# 1380 10.12 CIM\_DefaultSetting (JobSettingData)

1381 CIM\_DefaultSetting associates the diagnostic service with the settings for the service itself and the 1382 resulting job. Table 46 provides information about the properties of CIM\_DefaultSetting.

1383

### Table 46 – Class: CIM\_DefaultSetting (JobSettingData)

| Properties | Requirement | Notes                                                                                                    |
|------------|-------------|----------------------------------------------------------------------------------------------------|
| Element    | Mandatory   | <b>Key</b> This property shall be a reference<br>to an instance of<br>CIM_DiagnosticService.<br>Cardinality 1 |
| Setting    | Mandatory   | <b>Key</b> This property shall be a reference<br>to an instance of CIM_JobSettingData.<br>Cardinality 01      |

# 1384 10.13 CIM\_HelpService

1385 CIM\_HelpService is the preferred way for a service to publish online help information. Table 47 provides 1386 information about the properties of CIM\_HelpService.

1387

# Table 47 – Class: CIM\_HelpService

| Properties                     | Requirement | Notes                                                                                    |
|--------------------------------|-------------|------------------------------------------------------------------------------------------|
| SystemCreationClassName        | Mandatory   | Кеу                                                                                      |
| SystemName                     | Mandatory   | Кеу                                                                                      |
| CreationClassName              | Mandatory   | Кеу                                                                                      |
| Name                           | Mandatory   | Кеу                                                                                      |
|                                |             | This property will be formatted as a free-form string of variable length. (pattern ".*") |
| ElementName                    | Mandatory   | This property will be formatted as a free-form string of variable length. (pattern ".*") |
| DeliveryOptions                | Mandatory   | None                                                                                     |
| OtherDeliveryOptionDescription | Conditional | If DeliveryOptions has the value 1 (Other), this property is Mandatory.                  |
| DocumentsAvailable             | Mandatory   | This property will be formatted as a free-form string of variable length. (pattern ".*") |
| DocumentDescriptions           | Mandatory   | None                                                                                     |
| DocumentFormat                 | Mandatory   | None                                                                                     |
| OtherDocumentFormatDescription | Conditional | If DocumentFormat has the value 1 (Other), this property is Mandatory.                   |
| GetHelp()                      | Mandatory   | See section 8.4.                                                                         |

# 1388 **10.14 CIM\_JobSettingData**

1389 Diagnostic services use CIM\_JobSettingData to publish default job settings (for the jobs that they launch), 1390 and clients use this class to change the default job settings when invoking the RunDiagnostic() method.

1391 Table 48 provides information about the properties of CIM JobSettingData.

1392

| Table 48 – Class: CIM_ | JobSettingData |
|------------------------|----------------|
|------------------------|----------------|

| Properties         | Requirement | Notes                                                                                     |
|--------------------|-------------|-------------------------------------------------------------------------------------------|
| InstanceID         | Mandatory   | Кеу                                                                                       |
| ElementName        | Mandatory   | This property shall be formatted as a free-form string of variable length. (pattern ".*") |
| DeleteOnCompletion | Mandatory   |                                                                                           |

### 1393 **10.15 CIM\_LogManagesRecord**

1394 CIM\_LogManagesRecord associates a DiagnosticsLog with its records (service records, setting records, 1395 or completion records). Table 49 provides information about the properties of CIM\_LogManagesRecord.

1396

#### Table 49 – Class: CIM\_LogManagesRecord

| Properties | Requirement | Notes                                                                                       |
|------------|-------------|---------------------------------------------------------------------------------------------|
| Log        | Mandatory   | <b>Key</b> This property shall be a reference to an instance of CIM_Log.                    |
| Record     | Mandatory   | <b>Key</b> This property shall be a reference<br>to an instance of<br>CIM_DiagnosticRecord. |

### 1397 **10.16 CIM\_OwningJobElement**

1398 CIM\_OwningJobElement associates a diagnostic service with its jobs (jobs that are launched by this 1399 diagnostic). Table 50 provides information about the properties of CIM\_OwningJobElement.

1400

### Table 50 – Class: CIM\_OwningJobElement

| Properties    | Requirement | Notes                                                                                        |
|---------------|-------------|----------------------------------------------------------------------------------------------|
| OwningElement | Mandatory   | <b>Key</b> This property shall be a reference<br>to an instance of<br>CIM_DiagnosticService. |
|               |             | Cardinality 1                                                                                |
| OwnedElement  | Mandatory   | <b>Key</b> This property shall be a reference to an instance of CIM_ConcreteJob.             |

# 1401 **10.17 CIM\_RecordAppliesToElement**

1402 CIM\_RecordAppliesToElement associates a record with the managed elements (diagnostic service and

1403 device) that have a relationship with this record. Table 51 provides information about the properties of

1404 CIM\_RecordAppliesToElement.

1405

| Table 51 – Class: CIM_Recor | rdAppliesToElement |
|-----------------------------|--------------------|
|-----------------------------|--------------------|

| Properties | Requirement | Notes                                                                                     |
|------------|-------------|-------------------------------------------------------------------------------------------|
| Antecedent | Mandatory   | <b>Key</b> This property shall be a reference to an instance of CIM_DiagnosticRecord.     |
| Dependent  | Mandatory   | <b>Key</b> This property shall be a reference<br>to an instance of<br>CIM_ManagedElement. |

# 1406 10.18 CIM\_ServiceAffectsElement

1407 CIM\_ServiceAffectsElement is used to associate to the diagnostic service any managed elements that

1408 are affected by the running of the service. Table 52 provides information about the properties of

1409 CIM\_ServiceAffectsElement.

1410

### Table 52 – Class: CIM\_ServiceAffectsElement

| Properties       | Requirement | Notes                                                                                        |
|------------------|-------------|----------------------------------------------------------------------------------------------|
| AffectedElement  | Mandatory   | <b>Key</b> This property shall be a reference<br>to an instance of<br>CIM_ManagedElement.    |
| AffectingElement | Mandatory   | <b>Key</b> This property shall be a reference<br>to an instance of<br>CIM_DiagnosticService. |

# 1411 **10.19 CIM\_ServiceAvailableToElement**

1412 CIM\_ServiceAvailableToElement associates the diagnostic service with its help service information. Table 1413 53 provides information about the properties of CIM\_ServiceAvailableToElement.

1414

### Table 53 – Class: CIM\_ServiceAvailableToElement

| Properties      | Requirement | Notes                                                                                                    |
|-----------------|-------------|----------------------------------------------------------------------------------------------------|
| ServiceProvided | Mandatory   | <b>Key</b> This property shall be a reference<br>to an instance of CIM_HelpService.<br>Cardinality 1          |
| UserOfService   | Mandatory   | <b>Key</b> This property shall be a reference<br>to an instance of<br>CIM_DiagnosticService.<br>Cardinality 1 |

# 1415 **10.20 CIM\_ServiceComponent**

1416 CIM\_ServiceComponent associates a test that is also part of another test. Table 54 provides information 1417 about the properties of CIM ServiceComponent.

1418

#### Table 54 – Class: CIM\_ServiceComponent

| Properties     | Requirement | Notes                                                                                        |
|----------------|-------------|----------------------------------------------------------------------------------------------|
| GroupComponent | Mandatory   | <b>Key</b> This property shall be a reference<br>to an instance of<br>CIM_DiagnosticService. |
| PartComponent  | Mandatory   | <b>Key</b> This property shall be a reference<br>to an instance of<br>CIM_DiagnosticService. |

# 1419 **10.21 CIM\_ElementSettingData**

1420 CIM\_ElementSettingData associates the diagnostic service with the settings for the resulting job. Table

1421 55 provides information about the properties of CIM\_ElementSettingData.

1422

### Table 55 – Class: CIM\_ElementSettingData

| Properties     | Requirement | Notes                                                                                                    |
|----------------|-------------|----------------------------------------------------------------------------------------------------|
| ManagedElement | Mandatory   | <b>Key</b> This property shall be a reference<br>to an instance of<br>CIM_DiagnosticService.<br>Cardinality 1 |
| SettingData    | Mandatory   | <b>Key</b> This property shall be a reference<br>to an instance of CIM_JobSettingData<br>Cardinality 01       |
| IsDefault      | Mandatory   | None                                                                                                    |

# 1423 **10.22 CIM\_UseOfLog**

1424 CIM\_UseOfLog associates a log with a managed element (a device or diagnostic service) whose 1425 information is stored in the log. Table 56 provides information about the properties of CIM\_UseOfLog.

1426

### Table 56 – Class: CIM\_UseOfLog

| Properties | Requirement | Notes                                                                                        |
|------------|-------------|----------------------------------------------------------------------------------------------|
| Antecedent | Mandatory   | <b>Key</b> This property shall be a reference to an instance of CIM_Log.                     |
| Dependent  | Mandatory   | <b>Key</b> This property shall be a reference<br>to an instance of<br>CIM_DiagnosticService. |

#### 10.23 CIM\_CorrespondingSettingsRecord 1427

1428 CIM RecordAppliesToElement associates a setting record with the service records related to this setting 1429 record. Table 57 provides information about the properties of CIM CorrespondingSettingsRecord.

1430

### Table 57 – Class: CIM\_CorrespondingSettingsRecord

| Properties     | Requirement | Notes                                                                                              |
|----------------|-------------|----------------------------------------------------------------------------------------------------|
| DataRecord     | Mandatory   | <b>Key</b> This property shall be a reference<br>to an instance of<br>CIM_DiagnosticRecord.        |
| SettingsRecord | Mandatory   | <b>Key</b> This property shall be a reference<br>to an instance of<br>CIM_DiagnosticSettingRecord. |

#### 10.24 CIM HostedService (DiagnosticTest) 1431

CIM HostedService is used to associate an instance of CIM\_DiagnosticTest with an instance of 1432

1433 CIM\_ComputerSystem to which the CIM\_DiagnosticTest is scoped. Table 58 provides information about 1434

the properties of CIM\_HostedService (DiagnosticTest).

1435

### Table 58 – Class: CIM\_HostedService (DiagnosticTest)

| Properties | Requirement | Notes                                                                                                    |
|------------|-------------|----------------------------------------------------------------------------------------------------|
| Antecedent | Mandatory   | <b>Key</b> This property shall be a reference<br>to an instance of<br>CIM_ComputerSystem.<br>Cardinality 1 |
| Dependent  | Mandatory   | <b>Key</b> This property shall be a reference<br>to an instance of CIM_DiagnosticTest.<br>Cardinality 1*   |

#### 10.25 CIM\_HostedService (HelpService) 1436

1437 CIM\_HostedService is used to associate an instance of CIM\_HelpService with an instance of

1438 CIM\_ComputerSystem to which the CIM\_HelpService is scoped. Table 59 provides information about the properties of CIM HostedService. 1439

1440

### Table 59 – Class: CIM\_HostedService (HelpService)

| Properties | Requirement | Notes                                                                                                    |
|------------|-------------|----------------------------------------------------------------------------------------------------|
| Antecedent | Mandatory   | <b>Key</b> This property shall be a reference<br>to an instance of<br>CIM_ComputerSystem.<br>Cardinality 1 |
| Dependent  | Mandatory   | <b>Key</b> This property shall be a reference<br>to an instance of CIM_HelpService.<br>Cardinality 1*      |

# 1441 **10.26 CIM\_RegisteredProfile**

1442 CIM\_RegisteredProfile identifies the *Diagnostics Profile* in order for a client to determine whether an
1443 instance of CIM\_DiagnosticService is conformant with this profile. The CIM\_RegisteredProfile class is
1444 defined by the *Profile Registration Profile*. With the exception of the mandatory values specified in Table
1445 60, the behavior of the CIM\_RegisteredProfile instance is in accordance with the *Profile Registration*1446 *Profile*.

1447

| Table 60 – Class: CIM | _RegisteredProfile |
|-----------------------|--------------------|
|-----------------------|--------------------|

| Properties             | Requirement | Notes                                              |
|------------------------|-------------|----------------------------------------------------|
| RegisteredName         | Mandatory   | This property shall have a value of "Diagnostics". |
| RegisteredVersion      | Mandatory   | This property shall have a value of "1.0.0".       |
| RegisteredOrganization | Mandatory   | This property shall have a value of 2 (DMTF).      |

1448

1449

| 1450 | ANNEX A       |
|------|---------------|
| 1451 | (informative) |
| 1452 |               |

1453

Change Log

| Version | Date     | Description |
|---------|----------|-------------|
| 1.0.0a  | 07/12/07 | Preliminary |
| 1.0.0   | 02/13/09 | Standard    |

DSP1002

| 1454<br>1455 | ANNEX B<br>(informative)                                            |
|--------------|---------------------------------------------------------------------|
| 1456         |                                                                     |
| 1457         |                                                                     |
| 1458         | Acknowledgements                                                    |
|              |                                                                     |
| 1459         | The authors wish to acknowledge the following people.               |
| 1460         | Editors:                                                            |
| 1461         | Andre Asselin – IBM Corporation                                     |
| 1462         | Mateus Baur – Hewlett-Packard Company                               |
| 1463         | Barbara Craig – Hewlett-Packard Company                             |
| 1464         | Carl Chan – WBEM Solutions, Inc.                                    |
| 1465         | Contributors:                                                       |
| 1466         | Jim Davis – WBEM Solutions, Inc.                                    |
| 1467         | Members of the DMTF Diagnostics SIG (sub-Working Group of CIM Core) |

| liography |
|-----------|
|           |

- 1469
- DMTF DSP1004, <u>Base Server Profile 1.0.0</u>, http://www.dmtf.org/standards/published\_documents/DSP1004.pdf 1470
- 1471
- DMTF DSP2000, <u>CIM Diagnostic Model White Paper 1.0.0</u>, http://www.dmtf.org/standards/published\_documents/DSP2000.pdf 1472

1473